# Fluxo de Potência Ótimo

#### Antonio Simões Costa

GSP - Labspot

**← ロ ▶ → イ 同** 

 $2990$ 

<span id="page-0-0"></span> $1/61$ 

活

-4 B X -

- $\bullet$  Formulação generalística para diversos problemas de otimização da operação de Sistemas de Energia Elétrica;
- **Características:** 
	- · Formulado como um *problema de otimização*, cuja função-objetivo pode assumir diferentes formas;
	- Rede elÈtrica È sempre explicitamente representada.
- **O** Como uma generalização do Despacho Econômico Clássico para permitir a representação explícita da rede elétrica;
- <sup>2</sup> Como uma generalização de Fluxo de Potência convencional visando promover a otimização de variáveis de controle, tais como as potências geradas.

### Despacho Econômico x FPO

#### · Despacho Econômico:

· Balanço geração-carga expresso como uma única restrição de igualdade:

$$
P_L + P_{\text{perdas}} - \sum P_{g,i} = 0
$$

- · Restrições de desigualdade são os limites físicos de geração:  $P_{\sigma i} \leq P_{\sigma i} \leq \overline{P}_{\sigma i}$
- · Fluxo de Potência Otimo:
	- · Restrições de igualdade: Eqs. de balanço de potência expressas no nível de barra (1a. Lei de Kirchhoff);
	- · Rede representada como em estudos de fluxo de potência;
	- · Restr. de desigualdade: limites físicos de geração e transmissão, limites associados à manutenção da segurança do sistema.

メ御 トメ ミトメ ミト

#### **• Fluxo de Potência:**

- $\bullet$  Potências ativas das barras de geração ( $P_g$ 's) *especificadas*, assim como cargas nas barras PQ;
- Equações da rede resolvidas para satisfazer potências especificadas.
- FPO:
	- $\bullet$  Ao invés de serem especificadas,  $P_g$ 's são calculadas para otimizar uma funcão-objetivo;
	- Equações da rede especificadas como restrições de igualdade a serem satisfeitas na solução;
	- Limites operativos de equipamentos especificados como restrições de desigualdade, também a serem respeitados na solução.

④ 重 \* ④ 重 \* …

## Generalizações Proporcionadas pelo FPO

· Múltiplas possibilidades de funções-custo:

- · Custos de geração;
- · Minimização de perdas;
- $\bullet$  Desvio de geração relativo a um ponto de operação;
- Despacho de potência reativa;
- Transferência de potência entre áreas;
- · Ajuste de carga para mínimo alívio de carga, etc.
- **·** Restrições de desigualdade podem modelar outros limites operacionais:
	- · Limites físicos de fluxo nos ramos;
	- Limites físicos em dispositivos de controle (taps, defasadores);
	- · Limites em variáveis do sistema para garantir segurança da operação.
- · Eqs. de fluxo de pot. resolvidas simultaneamente com minimização dos custos de geração  $\Rightarrow$  perdas incrementais exatas;
- Todos os limites podem ser incluidos, não apenas os de geração:

\n- $$
\mathcal{Q} \leq \mathcal{Q} \leq \overline{\mathcal{Q}}
$$
;
\n- $\mathcal{V} \leq \mathcal{V} \leq \overline{\mathcal{V}}$ ;
\n

• 
$$
\underline{t}_{ij} \leq t_{ij} \leq \overline{t}_{ij}
$$
, etc.

· Restrições de segurança podem ser consideradas:

$$
\frac{V_k}{t_{ik}} \leq V_k \text{com linha } i - j \text{ fora de serviços } \leq \overline{V}_k
$$
  

$$
\frac{t_{ik}}{\leq t_{ik}} \leq t_{ik} \text{com linha } i - j \text{ fora de serviços } \leq \overline{t}_{ik}
$$

· Mais variáveis de controle do que apenas as pots. geradas:

- Tensões de saída de geradores;
- Taps de transformadores;
- Taps de transformadores defasadores;
- Ajustes de bancos de capac. chaveados;
- · Injeções de potência reativa de CERs;
- · Alívio de carga;
- Fluxos de pot. em linhas CC.
- · Possibilidade de se utilizar diferentes funções-custo.

## Aplicações do Fluxo de Potência Otimo

- $\bullet$  Cálculo do despacho ótimo de geração para obter mínimo custo de geração, observadas as limitações da transmissão;
- o Despacho de segurança, usando estado corrente da rede ou previsão de carga a curto prazo  $+$  restrições de segurança;
- Despacho corretivo: em caso de sobrecarga, pode informar quais ajustes poderão aliviar a emergência;
- A intervalos periódicos, pode achar ajustes ótimos de taps de transformadores, capacitores chaveáveis e CERs para melhorar perfil de tensões;
- **E**m planejamento da expansão, pode fornecer o máximo carregamento que uma configuração de transmissão prevista pode suportar (Ex.: máxima transferência entre áreas);
- **Fornece os custos incrementais por barra**  $\Rightarrow$  permite o cálculo dos custos marginais de potência em qualquer barra do sistema.

# Fluxo de Potência Ótimo: Formulação Não-Linear

$$
\begin{array}{rcl}\n\min & c(x, u) \\
s. a & \\
& g_P(x, u) = 0 \leftarrow \lambda_P \\
g_Q(x, u) = 0 \leftarrow \lambda_Q \\
\frac{p_g \leq p_g}{q_g \leq q_g} \leq \overline{p}_g \\
\frac{q_g \leq q_g}{\underline{v} \leq \overline{v}} \leq \overline{v} \\
\underline{t} \leq t \leq \overline{t}\n\end{array}
$$

onde:

- x : Variáveis de estado (v, θ)
- $u$ : Variáveis de controle
- $p_g$  : Potências ativas geradas
- $q_{\varrho}$  : Potências reativas geradas
	- $v$  : Magnitudes de tensão
	- $t$  : Fluxos de potência ativa nos ramos

<span id="page-9-0"></span>4 0 3 4

<span id="page-10-0"></span>• Na formulação não-linear do FPO, surgem 2N multiplicadores de Lagrange associados às restrições de igualdade, sendo:

- · Na formulação não-linear do FPO, surgem 2N multiplicadores de Lagrange associados às restrições de igualdade, sendo:
	- $\bullet$  N multiplicadores de Lagrange associados ao balanço de potência ativa em cada barra,  $λ$ <sub>P</sub> e

- Na formulação não-linear do FPO, surgem 2N multiplicadores de Lagrange associados às restrições de igualdade, sendo:
	- · N multiplicadores de Lagrange associados ao balanço de potência ativa em cada barra,  $λ$ <sub>P</sub> e
	- $\bullet$  N multiplicadores de Lagrange associados às equações nodais de balanço de potência reativa, λ<sub>Ω</sub> .

- Na formulação não-linear do FPO, surgem 2N multiplicadores de Lagrange associados às restrições de igualdade, sendo:
	- $\bullet$  N multiplicadores de Lagrange associados ao balanço de potência ativa em cada barra,  $λ$ <sub>P</sub> e
	- · N multiplicadores de Lagrange associados às equações nodais de balanço de potência reativa, λ<sub>Ω</sub> .
- $\bullet$  O elemento k do vetor  $\lambda_P$ ,  $\lambda_{P,k}$ , é o custo do próximo megawatt a ser extraído da barra  $k \implies$  custo marginal (da potência ativa) para a barra k;

- Na formulação não-linear do FPO, surgem 2N multiplicadores de Lagrange associados às restrições de igualdade, sendo:
	- $\bullet$  N multiplicadores de Lagrange associados ao balanço de potência ativa em cada barra,  $λ$ <sub>P</sub> e
	- · N multiplicadores de Lagrange associados às equações nodais de balanço de potência reativa, λ<sub>Ω</sub> .
- $\bullet$  O elemento k do vetor  $\lambda_P$ ,  $\lambda_{P,k}$ , é o custo do próximo megawatt a ser extraído da barra  $k \implies$  custo marginal (da potência ativa) para a barra k;
- $\bullet$  Da mesma forma,  $\lambda_{Q,k}$  representa o aumento na função-custo decorrente de um aumento de 1 MVar na carga reativa da barra  $k$ ;

<span id="page-14-0"></span>メ御 ドメ ミ ドメ ミ ドー

- · Na formulação não-linear do FPO, surgem 2N multiplicadores de Lagrange associados às restrições de igualdade, sendo:
	- · N multiplicadores de Lagrange associados ao balanço de potência ativa em cada barra,  $\lambda_P$  e
	- · N multiplicadores de Lagrange associados às equações nodais de balanço de potência reativa,  $\lambda_O$ .
- O elemento k do vetor  $\lambda_P$ ,  $\lambda_{P,k}$ , é o custo do próximo megawatt a ser extraído da barra  $k \implies$  custo marginal (da potência ativa) para a  $barra k$ :
- $\bullet$  Da mesma forma,  $\lambda_{Q,k}$  representa o aumento na função-custo decorrente de um aumento de 1  $MVar$  na carga reativa da barra k;
- <span id="page-15-0"></span>• O FPO baseado na formulação não-linear é um problema de programação não-linear com restrições não-lineares, cuja solução pode ser obtida através de métodos computacionais específicos.  $QQ$

### FPO usando Modelo Linearizado para a Rede Fluxo de Potência "DC" (I)

- · Hipóteses básicas:
	- · Os módulos das tensões são supostos iguais a 1,0 pu para todas as barras, isto é:

$$
|V_i| = 1, 0 \text{ pu}, i = 1, \ldots, N
$$

- $\bullet$  As resistências e admitâncias transversais das linhas de transmissão são desprezadas;
- As aberturas angulares correspondentes aos ramos da rede são supostas pequenas, de modo que

<span id="page-16-0"></span>
$$
\text{sen}\left(\theta_{i}-\theta_{j}\right)\approx\left(\theta_{i}-\theta_{j}\right)\text{rads}
$$

### FPO usando Modelo Linearizado para a Rede Fluxo de Potência "DC" (II)

 $\bullet$  Com estas hipóteses, o fluxo de potência ativa  $t_{ii}$  na linha  $i - j$  é dado por

$$
t_{ij}=\gamma_{ij}\left(\theta_{i}-\theta_{j}\right)
$$

onde a *capacidade do ramo i - j* é definida como

$$
{\gamma}_{ij} \stackrel{\Delta}{=} \frac{1}{\mathsf{x}_{ij}}
$$

4 0 8

- K 로 H - K 로 H

### FPO usando Modelo Linearizado para a Rede Fluxo de Potência "DC" (II)

 $\bullet$  Com estas hipóteses, o fluxo de potência ativa  $t_{ii}$  na linha  $i - j$  é dado por

$$
t_{ij}=\gamma_{ij}\left(\theta_{i}-\theta_{j}\right)
$$

onde a *capacidade do ramo i - j* é definida como

$$
{\gamma}_{\it ij} \triangleq \frac{1}{\mathsf{x}_{\it ij}}
$$

 $\bullet$  A injeção líquida de potência ativa na barra *i* é dada por:

$$
p_i = \sum_{k \in \Omega_i} t_{ik}
$$

onde  $\Omega_i$  representa o conjunto de barras adjacentes à barra *i*;

医毛囊 医牙骨下的

### FPO usando Modelo Linearizado para a Rede Fluxo de Potência "DC" (II)

 $\bullet$  Com estas hipóteses, o fluxo de potência ativa  $t_{ii}$  na linha  $i - j$  é dado por

$$
t_{ij}=\gamma_{ij}\left(\theta_{i}-\theta_{j}\right)
$$

onde a *capacidade do ramo*  $i - j$  é definida como

$$
{\gamma}_{ij} \stackrel{\Delta}{=} \frac{1}{\mathsf{x}_{ij}}
$$

 $\bullet$  A injeção líquida de potência ativa na barra *i* é dada por:

$$
p_i = \sum_{k \in \Omega_i} t_{ik}
$$

onde  $\Omega_i$  representa o conjunto de barras adjacentes à barra *i*;  $\bullet$  A injeção  $p_i$  pode ser reescrita como:

$$
p_i = \sum_{k \in \Omega_i} \gamma_{ik} (\theta_i - \theta_k) = \sum_{k \in \Omega_i} \gamma_{ik} \theta_i - \sum_{k \in \Omega_i} \gamma_{ik} \theta_k
$$

医毛囊 医牙骨下的

### FPO usando Modelo Linearizado para a Rede Fluxo de Potência "DC" (III)

 $\bullet$  A injeção  $p_i$  é dada por:

$$
p_i = \sum_{k \in \Omega_i} \gamma_{ik} (\theta_i - \theta_k) = \sum_{k \in \Omega_i} \gamma_{ik} \theta_i - \sum_{k \in \Omega_i} \gamma_{ik} \theta_k
$$

4 0 8

Gradual Gradua

### FPO usando Modelo Linearizado para a Rede Fluxo de Potência "DC" (III)

 $\bullet$  A injeção  $p_i$  é dada por:

$$
p_i = \sum_{k \in \Omega_i} \gamma_{ik} (\theta_i - \theta_k) = \sum_{k \in \Omega_i} \gamma_{ik} \theta_i - \sum_{k \in \Omega_i} \gamma_{ik} \theta_k
$$

· Definindo a matriz **B** do fluxo de potência linearizado como:

$$
\mathbf{B} = \begin{bmatrix} \sum_{k \in \Omega_1} \gamma_{1k} & -\gamma_{12} & -\gamma_{13} & \cdots & -\gamma_{1N} \\ -\gamma_{21} & \sum_{k \in \Omega_2} \gamma_{2k} & -\gamma_{23} & \cdots & -\gamma_{2N} \\ -\gamma_{31} & -\gamma_{32} & \sum_{k \in \Omega_3} \gamma_{3k} & \cdots & -\gamma_{3N} \\ \vdots & \vdots & \vdots & \ddots & \vdots \\ -\gamma_{N1} & -\gamma_{N2} & -\gamma_{N3} & \cdots & \sum_{k \in \Omega_N} \gamma_{Nk} \end{bmatrix},
$$

4 0 8

-4 B X

#### FPO usando Modelo Linearizado para a Rede Fluxo de Potência "DC" (III)

 $\bullet$  A injeção  $p_i$  é dada por:

$$
p_i = \sum_{k \in \Omega_i} \gamma_{ik} (\theta_i - \theta_k) = \sum_{k \in \Omega_i} \gamma_{ik} \theta_i - \sum_{k \in \Omega_i} \gamma_{ik} \theta_k
$$

· Definindo a matriz **B** do fluxo de potência linearizado como:

$$
\mathbf{B} = \begin{bmatrix} \sum_{k \in \Omega_1} \gamma_{1k} & -\gamma_{12} & -\gamma_{13} & \cdots & -\gamma_{1N} \\ -\gamma_{21} & \sum_{k \in \Omega_2} \gamma_{2k} & -\gamma_{23} & \cdots & -\gamma_{2N} \\ -\gamma_{31} & -\gamma_{32} & \sum_{k \in \Omega_3} \gamma_{3k} & \cdots & -\gamma_{3N} \\ \vdots & \vdots & \vdots & \ddots & \vdots \\ -\gamma_{N1} & -\gamma_{N2} & -\gamma_{N3} & \cdots & \sum_{k \in \Omega_N} \gamma_{Nk} \end{bmatrix},
$$

• verifica-se que

$$
p_i = B_{ii} \theta_i + \sum_{k \in \Omega_i} B_{ik} \theta_k
$$

A. Simões Costa (GSP-Labspot)

### FPO usando Modelo Linearizado para a Rede Fluxo de Potência "DC" (IV)

 $\bullet$  A expressão

$$
\rho_i = B_{ii}\,\theta_i + \sum_{k\in\Omega_i} B_{ik}\,\theta_k
$$

· pode ser escrita na forma matricial como:

 $\mathbf{p} = \mathbf{B} \theta$ 

 $\bullet$  A estrutura da matriz **B** é muito similar à da matriz  $\mathbf{Y}_{\text{barra}}$  (exceto pelo fato de  $B$  ser real!);

 $\Omega$ 

 $15/61$ 

### FPO usando Modelo Linearizado para a Rede Fluxo de Potência "DC" (IV)

 $\bullet$  A expressão

$$
p_i = B_{ii} \, \theta_i + \sum_{k \in \Omega_i} B_{ik} \, \theta_k
$$

· pode ser escrita na forma matricial como:

 $\mathbf{p} = \mathbf{B} \theta$ 

- $\bullet$  A estrutura da matriz **B** é muito similar à da matriz  $\mathbf{Y}_{\text{barra}}$  (exceto pelo fato de  $B$  ser real!);
- · Além disso:

$$
\sum_{j=1}^{N} B_{ij} = 0, \ i = 1, ..., N
$$
  

$$
\sum_{i=1}^{N} B_{ij} = 0, \ j = 1, ..., N
$$

### FPO usando Modelo Linearizado para a Rede Fluxo de Potência "DC" (IV)

 $\bullet$  A expressão

$$
\rho_i = B_{ii} \, \theta_i + \sum_{k \in \Omega_i} B_{ik} \, \theta_k
$$

· pode ser escrita na forma matricial como:

 $\mathbf{p} = \mathbf{B} \theta$ 

- $\bullet$  A estrutura da matriz **B** é muito similar à da matriz  $\mathbf{Y}_{\text{barra}}$  (exceto pelo fato de  $B$  ser real!);
- · Além disso

$$
\sum_{j=1}^{N} B_{ij} = 0, i = 1, ..., N
$$
  

$$
\sum_{i=1}^{N} B_{ij} = 0, j = 1, ..., N
$$

• Portanto, **B** é singular.

## Singularidade de B e Barra de Referência (I)

**B** singular implica em que

4 0 8

Gradual S

- 64

## Singularidade de B e Barra de Referência (I)

- **B** singular implica em que
	- **•** Equações em  $\mathbf{p} = \mathbf{B} \theta$  são linearmente dependentes;

4 0 8

- 4 B X

#### **B** singular implica em que

- Equações em  $\mathbf{p} = \mathbf{B} \theta$  são linearmente dependentes;
- · Portanto, não se qualificam para definir restrições de igualdade do problema de FPO.

4 0 8

- **B** singular implica em que
	- Equações em  $\mathbf{p} = \mathbf{B} \theta$  são linearmente dependentes;
	- · Portanto, não se qualificam para definir restrições de igualdade do problema de FPO.
- $\bullet$  Eliminação da redundância obtida definindo-se uma barra r cujo ângulo é considerado referência angular:

$$
\theta_r=0
$$

#### **B** singular implica em que

- Equações em  $\mathbf{p} = \mathbf{B} \theta$  são linearmente dependentes;
- · Portanto, não se qualificam para definir restrições de igualdade do problema de FPO.
- $\bullet$  Eliminação da redundância obtida definindo-se uma barra r cujo ângulo é considerado referência angular:

$$
\theta_r=0
$$

 $\bullet$  Isto implica em se eliminar a coluna r da matriz **B** (todos os elementos da coluna serão multiplicados por zero).

## Singularidade de B e Barra de Referência (II)

• Definimos:

活

→ (御) → (君) → (君)

4 D F

- Definimos:
	- $\hat{\mathbf{B}}$  como a matriz  $N \times (N 1)$  obtida de  $\mathbf B$  eliminando-se a coluna r, e

4 0 8

어서 동에서 동에

#### • Definimos:

- $\hat{\mathbf{B}}$  como a matriz  $N \times (N 1)$  obtida de  $\mathbf{B}$  eliminando-se a coluna r, e
- $\hat{\theta}$  como o vetor  $N \times 1$  obtido de  $\theta$  pela eliminando-se o elemento r.

#### • Definimos:

- $\hat{\mathbf{B}}$  como a matriz  $N \times (N 1)$  obtida de  $\mathbf{B}$  eliminando-se a coluna r, e
- $\hat{\theta}$  como o vetor  $N \times 1$  obtido de  $\theta$  pela eliminando-se o elemento r.
- $\bullet$  O conjunto de N equações não-redundantes de potências injetadas nas barras é dado por:

### $\hat{\mathsf{B}} \hat{\theta} = \mathsf{p}$

 $\Omega$ 

### Restrições de Balanço de Potência Ativa (I)

 $\bullet$  Para  $\hat{\mathbf{B}}\hat{\boldsymbol{\theta}}=\mathbf{p}$  se qualificar como restrição de balanço de potência ativa para o FPO, p tem que ser expresso como função das potências geradas e das potências das cargas nas barras;
- $\bullet$  Para  $\hat{\mathbf{B}}\hat{\boldsymbol{\theta}}=\mathbf{p}$  se qualificar como restrição de balanço de potência ativa para o FPO, p tem que ser expresso como função das potências geradas e das potências das cargas nas barras;
- · Potências geradas:

- $\bullet$  Para  $\hat{\mathsf{B}}\hat{\theta}=\mathsf{p}$  se qualificar como restrição de balanço de potência ativa para o FPO, p tem que ser expresso como função das potências geradas e das potências das cargas nas barras;
- · Potências geradas:
	- $\bullet$  Seja  $\mathbf{p}_g \triangleq [p_{g_1}, p_{g_2}, \ldots, p_{g_{n_g}}]^T$  o vetor potências ativas geradas (nas barras de geração);

- $\bullet$  Para  $\hat{\mathbf{B}}\hat{\boldsymbol{\theta}}=\mathbf{p}$  se qualificar como restrição de balanço de potência ativa para o FPO, p tem que ser expresso como função das potências geradas e das potências das cargas nas barras;
- · Potências geradas:
	- $\bullet$  Seja  $\mathbf{p}_g \triangleq [p_{g_1}, p_{g_2}, \ldots, p_{g_{n_g}}]^T$  o vetor potências ativas geradas (nas barras de geração);
	- $\bullet$  Seja a *matriz de incidência barras-geradores*,  $\mathbf{A}_{g}$  ( $N \times n_{g}$ ), definida por:

 $\mathbf{A}_g(i,j) \triangleq \left\{ \begin{array}{ll} 1, & \text{se o gerador } j \text{ está conectado à barra } i; \\ 0, & \text{em caso contrário.} \end{array} \right.$ 

K ロ ▶ K @ ▶ K 할 ▶ K 할 ▶ ① 할 → ① Q @

- $\bullet$  Para  $\hat{\mathbf{B}}\hat{\boldsymbol{\theta}}=\mathbf{p}$  se qualificar como restrição de balanço de potência ativa para o FPO, p tem que ser expresso como função das potências geradas e das potências das cargas nas barras;
- · Potências geradas:
	- $\bullet$  Seja  $\mathbf{p}_g \triangleq [p_{g_1}, p_{g_2}, \ldots, p_{g_{n_g}}]^T$  o vetor potências ativas geradas (nas barras de geração);
	- $\bullet$  Seja a *matriz de incidência barras-geradores*,  $\mathbf{A}_{g}$  ( $N \times n_{g}$ ), definida por:

 $\mathbf{A}_g(i,j) \triangleq \left\{ \begin{array}{ll} 1, & \text{se o gerador } j \text{ está conectado à barra } i; \\ 0, & \text{em caso contrário.} \end{array} \right.$ 

 $\bullet$  O vetor  $\mathbf{A}_{g}$   $\mathbf{p}_{g}$  "aloca" as potências ativas geradas sobre as N barras da rede.

イロト イ御 トイミト イミト ニミー のんぐ

· Potências das cargas: seja

$$
\mathbf{p}_L=[p_{L_1},p_{L_2},\ldots,p_{L_N}]^T
$$

o vetor  $N \times 1$  das cargas ativas nas barras do sistema;

4 0 8

· Potências das cargas: seja

$$
\mathbf{p}_L=[p_{L_1},p_{L_2},\ldots,p_{L_N}]^T
$$

o vetor  $N \times 1$  das cargas ativas nas barras do sistema;

· Com estas definições, vemos que

$$
\mathbf{p} = \mathbf{A}_g \, \mathbf{p}_g - \mathbf{p}_L
$$

 $\Omega$ 

**•** Potências das cargas: seja

$$
\mathbf{p}_L=[p_{L_1},p_{L_2},\ldots,p_{L_N}]^T
$$

o vetor  $N \times 1$  das cargas ativas nas barras do sistema;

· Com estas definições, vemos que

$$
\mathbf{p} = \mathbf{A}_g \, \mathbf{p}_g - \mathbf{p}_L
$$

**•** Portanto, de

$$
\bm{\hat{B}}\,\bm{\hat{\theta}}=\bm{p}
$$

podemos agora escrever a equação de restrições de balanço de potência ativa para o problema de FPO linearizado:

$$
-\boldsymbol{\hat{\mathsf{B}}}\,\boldsymbol{\hat{\theta}}+\boldsymbol{\mathsf{A}}_{\mathbf{g}}\,\boldsymbol{\mathsf{p}}_{\mathbf{g}}=\boldsymbol{\mathsf{p}}_{\textit{L}}
$$

• Os limites máximo e mínimo sobre as potências geradas devem ser considerados como restrições de desigualdade do problema de FPO;

4 0 8

- $\bullet$  Os limites máximo e mínimo sobre as potências geradas devem ser considerados como restrições de desigualdade do problema de FPO;
- Sejam  $\overline{\textbf{p}}_g$  e  $\underline{\textbf{p}}_g$  os vetores que contêm os limites máximos e mínimos de potência gerada para cada gerador do sistema;
- $\bullet$  Os limites máximo e mínimo sobre as potências geradas devem ser considerados como restrições de desigualdade do problema de FPO;
- Sejam  $\overline{\textbf{p}}_g$  e  $\underline{\textbf{p}}_g$  os vetores que contêm os limites máximos e mínimos de potência gerada para cada gerador do sistema;
- As restrições de limite geração são portanto dadas por:

$$
\begin{array}{rcl} \mathsf{p}_\mathsf{g} - \overline{\mathsf{p}}_{{g}} &\leq& \mathsf{0} \\ -\mathsf{p}_\mathsf{g} + \underline{\mathsf{p}}_{{g}} &\leq& \mathsf{0} \end{array}
$$

Sejam  $\bar{t}_{ij}$  e  $\underline{t}_{ij}$  os limites máximo e mínimo de fluxo de potência no ramo  $i - j$ ;

メロメ メタメ メミメ メミメ

- Sejam  $\bar{t}_{ij}$  e  $\underline{t}_{ij}$  os limites máximo e mínimo de fluxo de potência no ramo  $i - j$ ;
- Na prática,  $\underline{t}_{ij} = -\overline{t}_{ij}$ , já que o fluxo pode ocorrer em ambos os sentidos sobre o ramo  $i - j$ ;

. . . 3 . . 3 **.** 

- Sejam  $\bar{t}_{ij}$  e  $\underline{t}_{ij}$  os limites máximo e mínimo de fluxo de potência no ramo  $i - j$ ;
- Na prática,  $\underline{t}_{ij} = -\overline{t}_{ij}$ , já que o fluxo pode ocorrer em ambos os sentidos sobre o ramo  $i - j$ ;
- **•** Restrições de fluxo para o ramo  $i j$  :

$$
\underline{t}_{ij} \leq t_{ij} \leq \overline{t}_{ij}
$$

AD > ( E > ( E > )

- Sejam  $\bar{t}_{ij}$  e  $\underline{t}_{ij}$  os limites máximo e mínimo de fluxo de potência no ramo  $i - j$ ;
- Na prática,  $\underline{t}_{ij} = -\overline{t}_{ij}$ , já que o fluxo pode ocorrer em ambos os sentidos sobre o ramo  $i - j$ ;
- **•** Restrições de fluxo para o ramo  $i j$  :

$$
\underline{t}_{ij} \leq t_{ij} \leq \overline{t}_{ij}
$$

o ou, em termos das variáveis de estado:

$$
\underline{t}_{ij} \leq \gamma_{ij} \left( \theta_i - \theta_j \right) \leq \overline{t}_{ij}
$$

メスラメスラメー

- Sejam  $\bar{t}_{ij}$  e  $\underline{t}_{ij}$  os limites máximo e mínimo de fluxo de potência no ramo  $i - j$ ;
- Na prática,  $\underline{t}_{ij} = -\overline{t}_{ij}$ , já que o fluxo pode ocorrer em ambos os sentidos sobre o ramo  $i - j$ ;
- **•** Restrições de fluxo para o ramo  $i j$ :

$$
\underline{t}_{ij} \leq t_{ij} \leq \overline{t}_{ij}
$$

o ou, em termos das variáveis de estado:

$$
\underline{t}_{ij} \leq \gamma_{ij} \left( \theta_i - \theta_j \right) \leq \overline{t}_{ij}
$$

 $\bullet$  Forma escalar acima não permite representação sucinta dos limites de fluxo na formulação do FPO.

イロト イ母 トイヨ トイヨ トー

Matriz de incidência ramos-barras ( $n_\ell \times N$ ):

 $\mathbf{A}(\ell, i) \stackrel{\Delta}{=}$  $\sqrt{2}$  $\left| \right|$  $\mathbf{I}$ 1, se a barra de origem do elemento  $\ell$  é a barra *i*;  $-1$ , se a barra de chegada do elemento  $\ell$  é a barra *i*; 0,  $\,$ se o elemento  $\ell$  não incidir na barra *i*.

おぼ 悪お は悪おい

Matriz de incidência ramos-barras ( $n_\ell \times N$ ):

 $\mathbf{A}(\ell, i) \stackrel{\Delta}{=}$  $\sqrt{2}$  $\left| \right|$  $\mathbf{I}$ 1, se a barra de origem do elemento  $\ell$  é a barra *i*;  $-1$ , se a barra de chegada do elemento  $\ell$  é a barra *i*; 0,  $\,$ se o elemento  $\ell$  não incidir na barra *i*.

 $\bullet$  Matriz de incidência ramos-barras reduzida,  $\mathbf{\tilde{A}}$  : obtida de  $\mathbf{A}$ eliminando-se a coluna correspondente à barra de referência;

Matriz de incidência ramos-barras ( $n_\ell \times N$ ):

 $\mathbf{A}(\ell, i) \stackrel{\Delta}{=}$  $\sqrt{2}$  $\left| \right|$  $\mathbf{I}$ 1, se a barra de origem do elemento  $\ell$  é a barra *i*;  $-1$ , se a barra de chegada do elemento  $\ell$  é a barra *i*; 0,  $\,$ se o elemento  $\ell$  não incidir na barra *i*.

- $\bullet$  Matriz de incidência ramos-barras reduzida,  $\mathbf{\hat{A}}$  : obtida de  $\mathbf{A}$ eliminando-se a coluna correspondente à barra de referência;
- Matriz primitiva das capacidades dos ramos:

$$
\mathbf{T} \stackrel{\Delta}{=} \mathsf{diag}\{\gamma_{\ell_1}, \gamma_{\ell_2}, \ldots, \gamma_{\ell_{n_\ell}}\}
$$

Matriz de incidência ramos-barras ( $n_\ell \times N$ ):

 $\mathbf{A}(\ell, i) \stackrel{\Delta}{=}$  $\sqrt{2}$  $\left| \right|$  $\mathbf{I}$ 1, se a barra de origem do elemento  $\ell$  é a barra *i*;  $-1$ , se a barra de chegada do elemento  $\ell$  é a barra *i*; 0,  $\,$ se o elemento  $\ell$  não incidir na barra *i*.

- $\bullet$  Matriz de incidência ramos-barras reduzida,  $\mathbf{\hat{A}}$  : obtida de  $\mathbf{A}$ eliminando-se a coluna correspondente à barra de referência;
- Matriz primitiva das capacidades dos ramos:

$$
\mathbf{T} \stackrel{\Delta}{=} \textit{diag}\{\gamma_{\ell_1}, \gamma_{\ell_2}, \ldots, \gamma_{\ell_{n_\ell}}\}
$$

· A partir das definições acima, é fácil verificar que o vetor dos fluxos de potência ativa em todos os ramos da rede é dado por:

$$
\mathbf{t} = \mathbf{T} \, \hat{\mathbf{A}} \, \hat{\boldsymbol{\theta}}
$$

御 ▶ イヨ ▶ イヨ ▶ │ ヨ

· Na forma vetorial, as restrições de limites de fluxo nos ramos são portanto dadas por:

# $t < T \hat{A} \hat{\theta} \leq \bar{t}$

4 0 8

 $\Omega$ 

- 4 B X

· Na forma vetorial, as restrições de limites de fluxo nos ramos são portanto dadas por:

 $t < T \hat{A} \hat{\theta} \leq \bar{t}$ 

Ou ainda:

 $\begin{array}{rcl} \mathsf{T} \,\hat{\mathsf{A}} \,\hat{\theta} & \leq & \bar{\mathsf{t}} \ \mathsf{T} \,\hat{\mathsf{A}} \,\hat{\theta} & \leq & \bar{\mathsf{T}} \end{array}$  $-\mathsf{T} \mathbf{\hat{A}} \mathbf{\hat{\theta}} \le -\mathsf{t}$ 

4 0 8

ExitEx

 $c(\hat{\boldsymbol{\theta}}, \mathbf{p}_{\varepsilon})$ Min sujeito a:  $-\hat{\mathbf{B}}\hat{\boldsymbol{\theta}} + \mathbf{A}_{\mathbf{g}} \mathbf{p}_{\mathbf{g}} = \mathbf{p}_L$  $\begin{array}{rcl} \mathbf{p_g}-\overline{\mathbf{p}}_g&\le&\mathbf{0}\\ -\mathbf{p_g}+\underline{\mathbf{p}}_g&\le&\mathbf{0}\end{array}$  $T \hat{A} \hat{\theta} - \bar{t} \leq 0$  $-\mathbf{T} \hat{\mathbf{A}} \hat{\theta} + \mathbf{t} < 0$ 

K ロ ▶ K 優 ▶ K 둘 ▶ K 둘 ▶ ...

 $298$ 

#### Exemplo 1: Sistema-teste

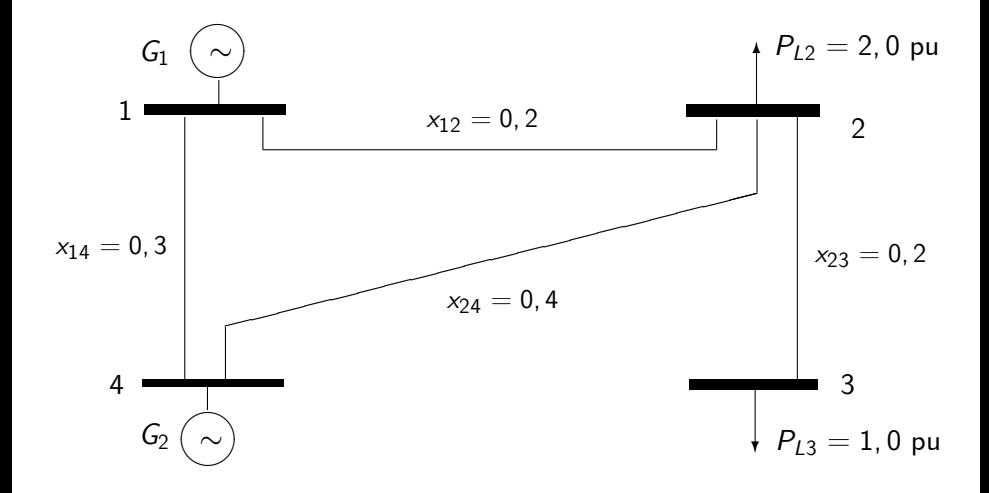

活

- 4 君 8 - 4 君 8

 $\rightarrow$ 

4 0 8

Dados das funções-custo dos geradores:

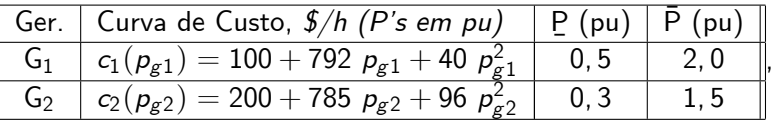

As cargas são indicadas na figura e os limites dos ramos são:

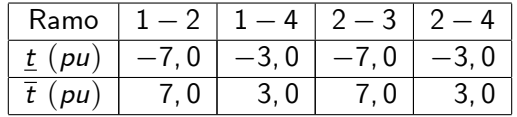

Considerando a barra 1 como barra de referência, formule o problema de FPO que minimiza os custos de geração, utilizando modelo linearizado para a rede.

As variáveis de estados e de controle são, respectivamente,

$$
\mathbf{x} = \boldsymbol{\theta} = \left[ \begin{array}{c} \theta_2 \\ \theta_3 \\ \theta_4 \end{array} \right] \quad \mathbf{e} \quad \mathbf{p}_g = \left[ \begin{array}{c} p_{g1} \\ p_{g2} \end{array} \right]
$$

enquanto que as matrizes  $\hat{\mathsf{B}}$  e  $\mathsf{A}_{g}$  e o vetor das cargas de barra são:

$$
\mathbf{B} = \left[ \begin{array}{ccc} -5,0 & 0,0 & -3,33 \\ 12,5 & -5,0 & -2,5 \\ -5,0 & 5,0 & 0,0 \\ -2,5 & 0,0 & 5,83 \end{array} \right], \ \mathbf{A}_{g} = \left[ \begin{array}{ccc} 1 & 0 \\ 0 & 0 \\ 0 & 0 \\ 0 & 1 \end{array} \right] \ e \ \mathbf{p}_{L} = \left[ \begin{array}{c} 0 \\ 2,0 \\ 1,0 \\ 0 \end{array} \right]
$$

4 0 8

④重き ④重き

.

Ordenando os ramos como na tabela dos limites de fluxo, temos

$$
\mathbf{T} = \left[ \begin{array}{rrr} 5,0 & & \\ & 3,33 & \\ & & 5,0 & \\ & & & 2,5 \end{array} \right] \begin{array}{c} \mathbf{A} = \left[ \begin{array}{rrr} -1 & 0 & 0 \\ 0 & 0 & -1 \\ 1 & -1 & 0 \\ 1 & 0 & -1 \end{array} \right] \end{array}
$$

e portanto os fluxos de potência ativa nos ramos podem ser obtidos como

$$
\mathbf{t} = \mathbf{T} \,\hat{\mathbf{A}} \,\hat{\boldsymbol{\theta}} = \begin{bmatrix} 5,0 \ (-\theta_2) \\ 3,33 \ (-\theta_4) \\ 5,0 \ (\theta_2 - \theta_3) \\ 2,5 \ (\theta_2 - \theta_4) \end{bmatrix}
$$

4 0 8

IK BIN K BIN

# Solução (III)

min  $\left(100+792\,\, p_{g\,1}+40\,\, p_{g\,1}^2\right.$  $+ ( 200 + 785 \; \rho_{g2} + 96 \; \rho_{g2}^2$  $\setminus$ s. a Ξ  $\sqrt{2}$  $\left| \right|$  $-5$  0  $-3, 33$  $12, 5$   $-5$   $-2, 5$  $-5$  5 0  $-2, 5$  0 5,83 3  $\left| \right|$  $\sqrt{2}$ 4 *θ*2 *θ*3 *θ*4 3  $+$  $\sqrt{2}$  $\left| \right|$ 1 0 0 0 0 0 0 1 3  $\left| \right|$  $\left[\begin{array}{c} p_{g1} \end{array}\right]$  $p_{g2}$ 1 =  $\sqrt{2}$  $\overline{\phantom{a}}$ 0 2, 0 1, 0 0 1  $\overline{\phantom{a}}$  $\left[\begin{array}{c} p_{g1} \end{array}\right]$  $p_{g2}$ 1  $\leq$  $\lceil 2, 0 \rceil$ 1, 5  $\left[\begin{array}{c} -p_{g1} \end{array}\right]$  $-p_{g2}$ 1  $\leq$  $\begin{bmatrix} -0, 5 \end{bmatrix}$  $-0, 3$ 1  $\sqrt{2}$  $\left| \right|$ 5, 0  $(-\theta_2)$ 3, 33 (*θ*4) 5, 0  $(\theta_2 - \theta_3)$  $2, 5 (\theta_2 - \theta_4)$ 3  $\vert \leq$  $\sqrt{2}$  $\overline{\phantom{a}}$ 7, 0 3, 0 7, 0 3, 0 3  $\parallel$  $\sqrt{2}$  $\left| \right|$  $-5, 0 (-\theta_2)$  $-3, 33 (-\theta_4)$  $-5, 0$   $(\theta_2 - \theta_3)$  $-2, 5 (\theta_2 - \theta_4)$ 3  $\vert$   $\leq$  $\sqrt{2}$  $\left| \right|$ 7, 0 3, 0 7, 0 3, 0 3  $\left| \right|$ 

K ロ ▶ K 優 ▶ K 둘 ▶ K 둘 ▶ ...

### Efeitos de Congestionamentos de Transmissão (I)

Formulação do FPO baseado em modelo linear para a rede

Min 
$$
c(\hat{\theta}, \mathbf{p}_g)
$$
  
\nsujeito a:  $-\hat{\mathbf{B}}\hat{\theta} + \mathbf{A}_g \mathbf{p}_g = \mathbf{p}_l$   
\n $\begin{array}{rcl}\n\mathbf{p}_g - \overline{\mathbf{p}}_g & \leq & \mathbf{0} \\
-\mathbf{p}_g + \mathbf{p}_g & \leq & \mathbf{0} \\
\hline\n\mathbf{T}\hat{\mathbf{A}}\hat{\theta} - \overline{\mathbf{t}} & \leq & \mathbf{0} \\
-\mathbf{T}\hat{\mathbf{A}}\hat{\theta} + \mathbf{t} & \leq & \mathbf{0}\n\end{array}$ 

4 0 3 4

Gradual S

### Efeitos de Congestionamentos de Transmissão (II)

Função Lagrangeana para o FPO com modelo linear para a rede

$$
\mathcal{L}(\widehat{\boldsymbol{\theta}}, \mathbf{p}_{g}, \lambda, \underline{\pi}_{g}, \overline{\pi}_{g}, \underline{\pi}_{t}, \overline{\pi}_{t}) = c(\mathbf{p}_{g}) + \lambda^{\mathsf{T}} \left( \mathbf{p}_{L} + \mathbf{B} \widehat{\boldsymbol{\theta}} - \mathbf{A}_{g} \mathbf{p}_{g} \right) +
$$
  

$$
\underline{\pi}_{g}^{\mathsf{T}} \left( \underline{\mathbf{p}}_{g} - \mathbf{p}_{g} \right) + \overline{\pi}_{g}^{\mathsf{T}} \left( \mathbf{p}_{g} - \overline{\mathbf{p}}_{g} \right) +
$$
  

$$
\underline{\pi}_{t}^{\mathsf{T}} \left( \underline{\mathbf{t}} - \mathbf{T} \mathbf{A} \widehat{\boldsymbol{\theta}} \right) + \overline{\pi}_{t}^{\mathsf{T}} \left( \mathbf{T} \mathbf{A} \widehat{\boldsymbol{\theta}} - \overline{\mathbf{t}} \right)
$$

**∢ □ ▶ ∢ ⑦** 

4 E X 4 E X

#### Efeitos de Congestionamentos de Transmissão (III) Condições de Otimalidade

Factibilidade dual:

$$
\nabla_{\widehat{\theta}} \mathcal{L} = \widehat{\mathbf{B}}^{\mathsf{T}} \lambda - \left[ \widehat{\mathbf{A}} \right]^{\mathsf{T}} \mathbf{T} \underline{\pi}_t + \left[ \widehat{\mathbf{A}} \right]^{\mathsf{T}} \mathbf{T} \overline{\pi}_t = \mathbf{0}
$$
  

$$
\nabla_{\mathbf{p}_{g}} \mathcal{L} = \nabla_{\mathbf{p}_{g}} c(\mathbf{p}_{g}) - \mathbf{A}_{g}^{\mathsf{T}} \lambda - \underline{\pi}_{g} + \overline{\pi}_{g} = \mathbf{0}
$$

Factibilidade Primal: Folga complementar:

$$
\begin{aligned}\n\mathbf{A}_{g} \mathbf{p}_{g} - \mathbf{p}_{L} &= \widehat{\mathbf{B}} \widehat{\boldsymbol{\theta}} & \text{diag}(\underline{\pi}_{g}) \\
\mathbf{p}_{g} &\leq \mathbf{p}_{g} \leq \overline{\mathbf{p}}_{g} & \text{diag}(\overline{\pi}_{g}) \\
\underline{\mathbf{t}} &\leq \mathbf{T} \widehat{\mathbf{A}} \widehat{\boldsymbol{\theta}} \leq \overline{\mathbf{t}} & \text{diag}(\underline{\pi}_{t})\n\end{aligned}
$$

$$
diag(\underline{\pi}_g) (\underline{\mathbf{p}}_g - \mathbf{p}_g) = 0
$$
  
\n
$$
diag(\overline{\pi}_g) (\mathbf{p}_g - \overline{\mathbf{p}}_g) = 0
$$
  
\n
$$
diag(\underline{\pi}_t) (\underline{\mathbf{t}} - \mathbf{T} \mathbf{A} \widehat{\boldsymbol{\theta}}) = 0
$$
  
\n
$$
diag(\overline{\pi}_t) (\mathbf{T} \mathbf{A} \widehat{\boldsymbol{\theta}} - \overline{\mathbf{t}}) = 0
$$
  
\n
$$
\underline{\pi}_g \ge 0, \quad \overline{\pi}_g \ge 0, \quad \underline{\pi}_t \ge 0, \quad \overline{\pi}_t \ge 0
$$

4 0 8

<span id="page-65-0"></span>-4 B X

 $\bullet$  A condição de factibilidade dual de ângulo fornece:

$$
\widehat{\mathbf{B}}^{\mathsf{T}}\boldsymbol{\lambda}\!-\!\widehat{\mathbf{A}}^{\mathsf{T}}\mathbf{T}\underline{\pi}_t+\widehat{\mathbf{A}}^{\mathsf{T}}\mathbf{T}\overline{\pi}_t=\mathbf{0}
$$

<span id="page-66-0"></span>4 0 8

 $\bullet$  A condição de factibilidade dual de ângulo fornece:

$$
\widehat{\mathbf{B}}^{\mathsf{T}}\boldsymbol{\lambda}\!-\!\widehat{\mathbf{A}}^{\mathsf{T}}\mathbf{T}\underline{\pi}_t+\widehat{\mathbf{A}}^{\mathsf{T}}\mathbf{T}\overline{\pi}_t=\mathbf{0}
$$

 $\bullet$  Como nosso objetivo é analisar o efeito de limites de transmissão sobre  $\lambda$ , reescrevemos a equação na forma:

$$
\widehat{\mathbf{B}}^T \lambda = \widehat{\mathbf{A}}^T \mathbf{T} \left( \underline{\pi}_t - \overline{\pi}_t \right)
$$

つへへ

 $\bullet$  A condição de factibilidade dual de ângulo fornece:

$$
\widehat{\mathbf{B}}^{\mathsf{T}}\boldsymbol{\lambda}-\widehat{\mathbf{A}}^{\mathsf{T}}\mathbf{T}\underline{\pi}_t+\widehat{\mathbf{A}}^{\mathsf{T}}\mathbf{T}\overline{\pi}_t=\mathbf{0}
$$

 $\bullet$  Como nosso objetivo é analisar o efeito de limites de transmissão sobre  $\lambda$ , reescrevemos a equação na forma:

<span id="page-68-0"></span>
$$
\widehat{\mathbf{B}}^T \lambda = \widehat{\mathbf{A}}^T \mathbf{T} \left( \underline{\pi}_t - \overline{\pi}_t \right)
$$

 $\cdot \cdot \mathbf{\widehat{B}}^{\mathsf{T}}$  é retangular  $\Longrightarrow$  equação não tem solução imediata;

 $\bullet$  A condição de factibilidade dual de ângulo fornece:

$$
\widehat{\mathbf{B}}^{\mathsf{T}}\boldsymbol{\lambda}-\widehat{\mathbf{A}}^{\mathsf{T}}\mathbf{T}\underline{\pi}_t+\widehat{\mathbf{A}}^{\mathsf{T}}\mathbf{T}\overline{\pi}_t=\mathbf{0}
$$

 $\bullet$  Como nosso objetivo é analisar o efeito de limites de transmissão sobre  $\lambda$ , reescrevemos a equação na forma:

$$
\widehat{\mathbf{B}}^T \lambda = \widehat{\mathbf{A}}^T \mathbf{T} \left( \underline{\pi}_t - \overline{\pi}_t \right)
$$

- $\cdot \mathbf{\hat{B}}^T$  é retangular  $\Longrightarrow$  equação não tem solução imediata;
- $\bullet$  Entretanto, se supomos que a barra 1 é a barra de referência,  $\widehat{B}$  pode ser escrito como:

<span id="page-69-0"></span>
$$
\widehat{\mathbf{B}} = \left[ \begin{array}{c} \mathbf{b}_1^T \\ - - - \\ \mathbf{B}_{\text{red}} \end{array} \right]
$$

onde  $\mathbf{b}_1^{\mathcal{T}}$  é a primeira linha de  $\widehat{\mathbf{B}}$  e  $\mathbf{B}_{red}$  é obtida da matriz  $\mathbf{B}$ eliminando-se a linha e a coluna da barra d[e r](#page-68-0)[efe](#page-70-0)[r](#page-65-0)ê[n](#page-69-0)[c](#page-70-0)[ia.](#page-0-0)

 $\bullet$  O vetor  $\lambda$  pode ser particionado correspondentemente:

$$
\lambda = \begin{bmatrix} \lambda_1 \\ - - \\ \lambda_2 \\ \vdots \\ \lambda_n \end{bmatrix} = \begin{bmatrix} \lambda_1 \\ - - \\ \lambda_{\text{red}} \end{bmatrix}, \quad \text{com} \quad \lambda_{\text{red}} = \begin{bmatrix} \lambda_2 \\ \vdots \\ \lambda_n \end{bmatrix}
$$

<span id="page-70-0"></span> $\leftarrow$ 

 $\bullet$  O vetor  $\lambda$  pode ser particionado correspondentemente:

$$
\lambda = \begin{bmatrix} \lambda_1 \\ - - \\ \lambda_2 \\ \vdots \\ \lambda_n \end{bmatrix} = \begin{bmatrix} \lambda_1 \\ - - \\ \lambda_{\text{red}} \end{bmatrix}, \quad \text{com} \quad \lambda_{\text{red}} = \begin{bmatrix} \lambda_2 \\ \vdots \\ \lambda_n \end{bmatrix}
$$

 $\bullet$  O lado esquerdo da condição de factibilidade dual de ângulo pode então ser reescrito como:

$$
\widehat{\mathbf{B}}^T \boldsymbol{\lambda} = \left[ \begin{array}{ccc} \mathbf{b}_1 & \vdots & \mathbf{B}_{red}^T \end{array} \right] \left[ \begin{array}{c} \lambda_1 \\ - - \\ \lambda_{\text{red}} \end{array} \right] = \mathbf{B}_{\text{red}}^T \lambda_{\text{red}} + \mathbf{b}_1 \lambda_1
$$
# Efeitos de Congestionamentos de Transmissão  $(V)$

Condição de factibilidade dual de ângulo (III)

Considerando que

$$
\widehat{\mathbf{B}}^T \lambda = \mathbf{B}_{\text{red}}^T \lambda_{\text{red}} + \mathbf{b}_1 \lambda_1,
$$

4 0 8

- 4 B X

Considerando que

$$
\widehat{\mathbf{B}}^T \lambda = \mathbf{B}_{\text{red}}^T \lambda_{\text{red}} + \mathbf{b}_1 \lambda_1,
$$

· a condição de ângulo previamente deduzida:

$$
\widehat{\mathbf{B}}^T \lambda = \widehat{\mathbf{A}}^T \mathbf{T} \left( \underline{\pi}_t - \overline{\pi}_t \right)
$$

 $\leftarrow$ 

つひひ

Considerando que

$$
\widehat{\mathbf{B}}^T \lambda = \mathbf{B}_{\text{red}}^T \lambda_{\text{red}} + \mathbf{b}_1 \lambda_1,
$$

· a condição de ângulo previamente deduzida:

$$
\widehat{\mathbf{B}}^T \lambda = \widehat{\mathbf{A}}^T \mathbf{T} \left( \underline{\pi}_t - \overline{\pi}_t \right)
$$

pode ser reescrita como

$$
\mathbf{B}_{\text{red}}^{\text{T}} \ \boldsymbol{\lambda}_{\text{red}} = -\mathbf{b}_1 \lambda_1 + \widehat{\mathbf{A}}^{\text{T}} \mathbf{T} \left( \underline{\boldsymbol{\pi}}_t - \overline{\boldsymbol{\pi}}_t \right)
$$

 $\Omega$ 

Considerando que

$$
\widehat{\mathbf{B}}^T \lambda = \mathbf{B}_{\text{red}}^T \lambda_{\text{red}} + \mathbf{b}_1 \lambda_1,
$$

· a condição de ângulo previamente deduzida:

$$
\widehat{\mathbf{B}}^T \lambda = \widehat{\mathbf{A}}^T \mathbf{T} \left( \underline{\pi}_t - \overline{\pi}_t \right)
$$

pode ser reescrita como

$$
\mathbf{B}_{\text{red}}^{\text{T}} \ \boldsymbol{\lambda}_{\text{red}} = -\mathbf{b}_1 \lambda_1 + \widehat{\mathbf{A}}^{\text{T}} \mathbf{T} \left( \underline{\boldsymbol{\pi}}_t - \overline{\boldsymbol{\pi}}_t \right)
$$

Pelo fato de  $\textbf{B}^{\mathcal{T}}_{red}$  ser *não-singular*, além de *simétrica*, esta equação pode ser resolvida para  $λ_{red}$ :

$$
\lambda_{\text{red}} = -\mathbf{B}_{\text{red}}^{-1} \; \mathbf{b}_1 \lambda_1 + \mathbf{B}_{\text{red}}^{-1} \; \widehat{\mathbf{A}}^{\text{T}} \; \mathbf{T} \left( \underline{\pi}_t - \overline{\pi}_t \right)
$$

· O primeiro termo do lado direito da equação anterior

 $-\mathbf{B}_{red}^{-1}$  **b**<sub>1</sub> $\lambda$ <sub>1</sub>,

4 0 8

4 E X 4 E X

 $\bullet$  O primeiro termo do lado direito da equação anterior

$$
-\mathbf{B}_{\text{red}}^{-1} \mathbf{b}_1 \lambda_1,
$$

 $\bullet$  pode ser simplificado, lembrando que a soma das linhas de  $\widehat{B}$  é igual a zero, isto È,

$$
\mathbf{e}_n^{\mathsf{T}}\,\widehat{\mathbf{B}} = \left[\begin{array}{ccc} 1 & \cdots & 1 \end{array}\right]\left[\begin{array}{c} \mathbf{b}_1^{\mathsf{T}} \\ --- \\ \mathbf{B}_{\mathit{red}} \end{array}\right] = 0
$$

 $\bullet$  O primeiro termo do lado direito da equação anterior

 $-\mathbf{B}_{red}^{-1}$  **b**<sub>1</sub> $\lambda$ <sub>1</sub>,

 $\bullet$  pode ser simplificado, lembrando que a soma das linhas de  $\widehat{B}$  é igual a zero, isto È,

$$
\mathbf{e}_n^T \,\widehat{\mathbf{B}} = \left[ \begin{array}{ccc} 1 & \cdots & 1 \end{array} \right] \left[ \begin{array}{c} \mathbf{b}_1^T \\ - - - \\ \mathbf{B}_{\text{red}} \end{array} \right] = 0
$$

 $\bullet$   $\circ$ 

$$
\mathbf{b}_1^T + \mathbf{e}_{n-1}^T \mathbf{B}_{\text{red}} = 0,
$$

 $\bullet$  O primeiro termo do lado direito da equação anterior

 $-\mathbf{B}_{red}^{-1}$  **b**<sub>1</sub> $\lambda$ <sub>1</sub>,

 $\bullet$  pode ser simplificado, lembrando que a soma das linhas de  $\widehat{B}$  é igual a zero, isto È,

$$
\mathbf{e}_n^T \,\widehat{\mathbf{B}} = \left[ \begin{array}{ccc} 1 & \cdots & 1 \end{array} \right] \left[ \begin{array}{c} \mathbf{b}_1^T \\ - - - \\ \mathbf{B}_{\text{red}} \end{array} \right] = 0
$$

 $\bullet$   $\circ$ 

$$
\mathbf{b}_1^T + \mathbf{e}_{n-1}^T \mathbf{B}_{red} = 0,
$$

• que fornece

$$
-\mathbf{B}_{\text{red}}^{-1} \mathbf{b}_1 = \mathbf{e}_{n-1}
$$

 $\bullet$  O primeiro termo do lado direito da equação anterior

 $-\mathbf{B}_{red}^{-1}$  **b**<sub>1</sub> $\lambda$ <sub>1</sub>,

 $\bullet$  pode ser simplificado, lembrando que a soma das linhas de  $\widehat{B}$  é igual a zero, isto È,

$$
\mathbf{e}_n^T \,\widehat{\mathbf{B}} = \left[ \begin{array}{ccc} 1 & \cdots & 1 \end{array} \right] \left[ \begin{array}{c} \mathbf{b}_1^T \\ - - - \\ \mathbf{B}_{\text{red}} \end{array} \right] = 0
$$

 $\bullet$   $\circ$ 

$$
\mathbf{b}_1^T + \mathbf{e}_{n-1}^T \mathbf{B}_{red} = 0,
$$

• que fornece

<span id="page-80-0"></span>
$$
-\mathbf{B}_{red}^{-1} \mathbf{b}_1 = \mathbf{e}_{n-1}
$$

**• Consequentemente,** 

$$
\left(-\boldsymbol{B}^{-1}_{\text{red}}\;\boldsymbol{b}_1\right)\;\lambda_1=\lambda_1\boldsymbol{e}_{n-1}
$$

A. Simıes Costa (GSP-Labspot) [FPO](#page-0-0) 36 / 61

• Usando o resultado anterior, e definindo-se

$$
\widetilde{\mathbf{X}} \triangleq \mathbf{B}_{\text{red}}^{-1} ,
$$

<span id="page-81-0"></span>4 0 8

• Usando o resultado anterior, e definindo-se

$$
\widetilde{\mathbf{X}} \triangleq \mathbf{B}_{\text{red}}^{-1} ,
$$

 $\bullet$  temos como resultado final:

$$
\lambda_{\text{red}} = \lambda_1 \mathbf{e}_{n-1} - \widetilde{\mathbf{X}} \ \widehat{\mathbf{A}}^T \ \mathbf{T} \ (\overline{\boldsymbol{\pi}}_t - \underline{\boldsymbol{\pi}}_t)
$$

4 0 8

-∢ ⊞ ⊳

つひひ

• Usando o resultado anterior, e definindo-se

$$
\widetilde{\mathbf{X}} \triangleq \mathbf{B}_{\text{red}}^{-1} ,
$$

o temos como resultado final:

$$
\lambda_{\text{red}} = \lambda_1 \mathbf{e}_{n-1} - \widetilde{\mathbf{X}} \ \widehat{\mathbf{A}}^T \ \mathbf{T} \ (\overline{\pi}_t - \underline{\pi}_t)
$$

 $\bullet$  Esta equação nos permite analisar o efeito de limites de fluxo atingidos sobre os custos marginais de barra:

• Usando o resultado anterior, e definindo-se

$$
\widetilde{\mathbf{X}} \triangleq \mathbf{B}_{\text{red}}^{-1} ,
$$

 $\bullet$  temos como resultado final:

$$
\lambda_{\text{red}} = \lambda_1 \mathbf{e}_{n-1} - \widetilde{\mathbf{X}} \ \widehat{\mathbf{A}}^T \ \mathbf{T} \ (\overline{\pi}_t - \underline{\pi}_t)
$$

- $\bullet$  Esta equação nos permite analisar o efeito de limites de fluxo atingidos sobre os custos marginais de barra:
	- · Se nenhum limite de fluxo é atingido, então:

<span id="page-84-0"></span>
$$
\underline{\pi}_t = \overline{\pi}_t = \mathbf{0}.
$$

e *os*  $\lambda'$ *s de todas as barras serão iguais entre si* (e iguais a  $\lambda_1$ );

• Usando o resultado anterior, e definindo-se

$$
\widetilde{\mathbf{X}} \triangleq \mathbf{B}_{\text{red}}^{-1} ,
$$

 $\bullet$  temos como resultado final:

$$
\lambda_{\text{red}} = \lambda_1 \mathbf{e}_{n-1} - \widetilde{\mathbf{X}} \ \widehat{\mathbf{A}}^T \ \mathbf{T} \ (\overline{\pi}_t - \underline{\pi}_t)
$$

- $\bullet$  Esta equação nos permite analisar o efeito de limites de fluxo atingidos sobre os custos marginais de barra:
	- · Se nenhum limite de fluxo é atingido, então:

<span id="page-85-0"></span>
$$
\underline{\pi}_t = \overline{\pi}_t = \mathbf{0}.
$$

e *os*  $\lambda'$ *s de todas as barras serão iguais entre si* (e iguais a  $\lambda_1$ );

Se *algum limite de fluxo é atingido,* o 2º termo do lado esquerdo será  $\neq 0$  $\neq 0$  $\neq 0$ , e em geral *os*  $\lambda'$  $\lambda'$  $\lambda'$ *s de todas as barras [se](#page-84-0)rão d[is](#page-85-0)[ti](#page-86-0)[nt](#page-0-0)[os.](#page-149-0)*  $\Omega$ 

 $\bullet$  A condição de factibilidade dual de potência é dada por

$$
\nabla_{\mathbf{p}_{g}} \mathcal{L} = \nabla_{\mathbf{p}_{g}} c(\mathbf{p}_{g}) - \mathbf{A}_{g}^{T} \lambda - \underline{\pi}_{g} + \overline{\pi}_{g} = \mathbf{0},
$$

<span id="page-86-0"></span>4 0 8

 $\bullet$  A condição de factibilidade dual de potência é dada por

$$
\nabla_{\mathbf{p}_{g}} \mathcal{L} = \nabla_{\mathbf{p}_{g}} c(\mathbf{p}_{g}) - \mathbf{A}_{g}^{T} \lambda - \underline{\pi}_{g} + \overline{\pi}_{g} = \mathbf{0},
$$

 $o$  ou

$$
\nabla_{\mathbf{p}_{g}}c(\mathbf{p}_{g})=\mathbf{A}_{g}^{T}\ \lambda+\underline{\pi}_{g}-\overline{\pi}_{g}
$$

4 0 8

 $\bullet$  A condição de factibilidade dual de potência é dada por

$$
\nabla_{\mathbf{p}_{g}} \mathcal{L} = \nabla_{\mathbf{p}_{g}} c(\mathbf{p}_{g}) - \mathbf{A}_{g}^{T} \lambda - \underline{\pi}_{g} + \overline{\pi}_{g} = \mathbf{0},
$$

 $^{\circ}$  OU

$$
\nabla_{\mathbf{p}_{g}}c(\mathbf{p}_{g})=\mathbf{A}_{g}^{T}\ \lambda+\underline{\pi}_{g}-\overline{\pi}_{g}
$$

O lado esquerdo da equação representa os custos incrementais dos geradores do sistema;

 $\Omega$ 

 $\bullet$  A condição de factibilidade dual de potência é dada por

$$
\nabla_{\mathbf{p}_{g}} \mathcal{L} = \nabla_{\mathbf{p}_{g}} c(\mathbf{p}_{g}) - \mathbf{A}_{g}^{T} \lambda - \underline{\pi}_{g} + \overline{\pi}_{g} = \mathbf{0},
$$

 $\bullet$   $\circ$ 

$$
\nabla_{\mathbf{p}_{g}}c(\mathbf{p}_{g})=\mathbf{A}_{g}^{T}\ \lambda+\underline{\pi}_{g}-\overline{\pi}_{g}
$$

- O lado esquerdo da equação representa os custos incrementais dos geradores do sistema;
- Pode-se também verificar que o termo  $\mathbf{A}_g^{\mathcal{T}}$   $\lambda$  fornece os *custos* marginais das barras de geração, que denotaremos por

$$
\boldsymbol{\lambda}_g = \mathbf{A}_g^T \ \boldsymbol{\lambda}
$$

 $\bullet$  A condição de factibilidade dual de potência é dada por

$$
\nabla_{\mathbf{p}_{g}} \mathcal{L} = \nabla_{\mathbf{p}_{g}} c(\mathbf{p}_{g}) - \mathbf{A}_{g}^{T} \lambda - \underline{\pi}_{g} + \overline{\pi}_{g} = \mathbf{0},
$$

 $^{\circ}$  OU

$$
\nabla_{\mathbf{p}_{g}}c(\mathbf{p}_{g})=\mathbf{A}_{g}^{T}\ \lambda+\underline{\pi}_{g}-\overline{\pi}_{g}
$$

- O lado esquerdo da equação representa os custos incrementais dos geradores do sistema;
- Pode-se também verificar que o termo  $\mathbf{A}_g^{\mathcal{T}}$   $\lambda$  fornece os *custos* marginais das barras de geração, que denotaremos por

$$
\lambda_g = \mathbf{A}_g^T \lambda
$$

**A** Portanto

$$
\nabla_{\mathbf{p}_{g}}c(\mathbf{p}_{g})=\lambda_{g}+\underline{\pi}_{g}-\overline{\pi}_{g}
$$

 $\bullet$  A condição de factibilidade dual de potência é reescrita como

$$
\nabla_{\mathbf{p}_{g}}c(\mathbf{p}_{g})=\lambda_{g}+\underline{\pi}_{g}-\overline{\pi}_{g}
$$

イロト イ母 トイヨ トイヨト

$$
\nabla_{\mathbf{p}_{g}}c(\mathbf{p}_{g})=\lambda_{g}+\underline{\pi}_{g}-\overline{\pi}_{g}
$$

Portanto, os *os custos incrementais de geração são iguais aos*  $\lambda'$ *s das* barras de geração para aquelas unidades que não atingem seus limites de geração;

$$
\nabla_{\mathbf{p}_{g}}c(\mathbf{p}_{g})=\lambda_{g}+\underline{\pi}_{g}-\overline{\pi}_{g}
$$

- Portanto, os *os custos incrementais de geração são iguais aos*  $\lambda'$ *s das* barras de geração para aquelas unidades que não atingem seus limites de geração;
- $\bullet$   $\lambda_{\sigma}$  é um subconjunto de  $\lambda$ , portanto:

$$
\nabla_{\mathbf{p}_{g}}c(\mathbf{p}_{g})=\lambda_{g}+\underline{\pi}_{g}-\overline{\pi}_{g}
$$

- Portanto, os *os custos incrementais de geração são iguais aos*  $\lambda'$ *s das* barras de geração para aquelas unidades que não atingem seus limites de geração;
- $\bullet$   $\lambda_g$  é um subconjunto de  $\lambda$ , portanto:
	- Caso não existam limites ativos de transmissão, aplica-se o resultado anterior e os elementos de  $\lambda_g$  serão todos iguais entre si;

$$
\nabla_{\mathbf{p}_{g}}c(\mathbf{p}_{g})=\lambda_{g}+\underline{\pi}_{g}-\overline{\pi}_{g}
$$

- Portanto, os *os custos incrementais de geração são iguais aos*  $\lambda'$ *s das* barras de geração para aquelas unidades que não atingem seus limites de geração;
- $\bullet$   $\lambda_g$  é um subconjunto de  $\lambda$ , portanto:
	- Caso não existam limites ativos de transmissão, aplica-se o resultado anterior e os elementos de  $\lambda_g$  serão todos iguais entre si;
- · Logo, na ausência de congestionamentos de transmissão, aplicam-se os resultados do Despacho Econômico clássico:

$$
\nabla_{\mathbf{p}_{g}}c(\mathbf{p}_{g})=\lambda_{g}+\underline{\pi}_{g}-\overline{\pi}_{g}
$$

- Portanto, os *os custos incrementais de geração são iguais aos*  $\lambda'$ *s das* barras de geração para aquelas unidades que não atingem seus limites de geração;
- $\bullet$   $\lambda_g$  é um subconjunto de  $\lambda$ , portanto:
	- Caso não existam limites ativos de transmissão, aplica-se o resultado anterior e os elementos de  $\lambda_g$  serão todos iguais entre si;
- **Logo**, na ausência de congestionamentos de transmissão, aplicam-se os resultados do Despacho Econômico clássico:
	- o geradores livres operam com custos incrementais de geração iguais, etc.

 $\bullet$  Caso, no resultado do FPO desconsiderando perdas de transmissão não existam limites ativos de transmissão ou de geração:

4 0 8

- $\bullet$  Caso, no resultado do FPO desconsiderando perdas de transmissão não existam limites ativos de transmissão ou de geração:
	- os  $\lambda'$ *s* de todas as barras são iguais entre si e,

- $\bullet$  Caso, no resultado do FPO desconsiderando perdas de transmissão não existam limites ativos de transmissão ou de geração:
	- os  $\lambda'$ *s* de todas as barras são iguais entre si e,
	- todos geradores est"o operando com os mesmos custos incrementais de geração.

- $\bullet$  Caso, no resultado do FPO desconsiderando perdas de transmissão não existam limites ativos de transmissão ou de geração:
	- os  $\lambda'$ *s* de todas as barras são iguais entre si e,
	- todos geradores est"o operando com os mesmos custos incrementais de geração.
	- **Em suma,** *a condição ótima de operação é a mesma obtida para o caso* do despacho econômico clássico (sem a representação da rede de transmissão).

- $\bullet$  Caso, no resultado do FPO desconsiderando perdas de transmissão não existam limites ativos de transmissão ou de geração:
	- os  $\lambda'$ *s* de todas as barras são iguais entre si e,
	- · todos geradores estão operando com os mesmos custos incrementais de geração.
	- · Em suma, a condição ótima de operação é a mesma obtida para o caso do despacho econômico clássico (sem a representação da rede de transmissão).
- **Caso no despacho ótimo sem perdas, não ocorram limites de fluxo** ativos mas alguns geradores tenham atingido limites máximos ou  $m$ *inimos*

- · Caso, no resultado do FPO desconsiderando perdas de transmissão não existam limites ativos de transmissão ou de geração:
	- os  $\lambda'$ *s* de todas as barras são iguais entre si e,
	- · todos geradores estão operando com os mesmos custos incrementais de geração.
	- **Em suma,** *a condição ótima de operação é a mesma obtida para o caso* do despacho econômico clássico (sem a representação da rede de transmissão).
- Caso no despacho ótimo sem perdas, não ocorram limites de fluxo ativos mas alguns geradores tenham atingido limites máximos ou  $m$ *inimos* 
	- o os geradores livres operam com custos incrementais de geração iguais aos  $\lambda'$ *s* das barras a que estão conectados (que são todos iguais entre si);

→ 御き → 君き → 君き

 $\bullet$  Ausência de congestionamentos de transmissão mas ocorrência de limites ativos de geração  $(cont.):$ 

4 0 8

-4 B X

- $\bullet$  Ausência de congestionamentos de transmissão mas ocorrência de limites ativos de geração (cont.):
	- Para um gerador k que esteja operando no limite inferior temos:

$$
\frac{dc_k(p_{g_k})}{dp_{g_k}} = \lambda + \underline{\pi}_k \implies \frac{dc_k(p_{g_k})}{dp_{g_k}} > \lambda
$$

-4 B X

- $\bullet$  Ausência de congestionamentos de transmissão mas ocorrência de  $\lim$ ites ativos de geração (cont.):
	- Para um gerador k que esteja operando no limite inferior temos:

$$
\frac{dc_k(p_{g_k})}{dp_{g_k}} = \lambda + \underline{\pi}_k \implies \frac{dc_k(p_{g_k})}{dp_{g_k}} > \lambda
$$

• Para um gerador / operando do *limite superior* temos:

$$
\frac{dc_i(p_{g_i})}{dp_{g_i}} = \lambda_1 - \overline{\pi}_i \implies \frac{dc_k(p_{g_k})}{dp_{g_k}} < \lambda
$$

∋ x e ∋ x

- $\bullet$  Ausência de congestionamentos de transmissão mas ocorrência de  $\lim$ ites ativos de geração (cont.):
	- Para um gerador k que esteja operando no limite inferior temos:

$$
\frac{dc_k(p_{g_k})}{dp_{g_k}} = \lambda + \underline{\pi}_k \implies \frac{dc_k(p_{g_k})}{dp_{g_k}} > \lambda
$$

• Para um gerador / operando do *limite superior* temos:

$$
\frac{dc_i(p_{g_i})}{dp_{g_i}} = \lambda_1 - \overline{\pi}_i \implies \frac{dc_k(p_{g_k})}{dp_{g_k}} < \lambda
$$

• Quando um *limite de transmissão* for atingido, os custos marginais das barras tornam-se em geral diferentes entre si.

No caso em que *limites de transmissão* são atingidos, aplicam-se as condições de factibilidade dual:

· Relação entre custos incrementais de geração e custos marginais de barra:

$$
\nabla_{\mathbf{p}_{g}}c(\mathbf{p}_{g})=\lambda_{g}+\underline{\pi}_{g}-\overline{\pi}_{g}
$$

 $\Omega$ 

ExitEx
No caso em que *limites de transmissão* são atingidos, aplicam-se as condições de factibilidade dual:

 $\bullet$  Relação entre custos incrementais de geração e custos marginais de barra:

$$
\nabla_{\mathbf{p}_{g}}c(\mathbf{p}_{g})=\lambda_{g}+\underline{\pi}_{g}-\overline{\pi}_{g}
$$

 $\bullet$  Relação entre custos marginais de barra e multiplicadores de Lagrange associados aos limites:

$$
\lambda_{\text{red}} = \lambda_1 \mathbf{e}_{n-1} - \widetilde{\mathbf{X}} \ \widehat{\mathbf{A}}^T \ \mathbf{T} \ (\overline{\pi}_t - \underline{\pi}_t)
$$

No caso em que *limites de transmissão* são atingidos, aplicam-se as condições de factibilidade dual:

 $\bullet$  Relação entre custos incrementais de geração e custos marginais de barra:

$$
\nabla_{\mathbf{p}_{g}}c(\mathbf{p}_{g})=\lambda_{g}+\underline{\pi}_{g}-\overline{\pi}_{g}
$$

 $\bullet$  Relação entre custos marginais de barra e multiplicadores de Lagrange associados aos limites:

$$
\lambda_{\text{red}} = \lambda_1 \mathbf{e}_{n-1} - \widetilde{\mathbf{X}} \ \widehat{\mathbf{A}}^T \ \mathbf{T} \ (\overline{\pi}_t - \underline{\pi}_t)
$$

 $\bullet$  Esta última equação pode ser bastante simplificada, como descrito a seguir.

医单位 医单位

 $\Omega$ 

# Custos Marginais de Barra na Presença de Congestionamentos na Rede (1)

• Se o fluxo de potência no ramo  $\ell = (k, m)$  atinge o limite superior, então:

$$
\underline{\pi}_t = \mathbf{0} \quad \mathbf{e} \quad \overline{\pi}_t = \begin{bmatrix} 0 \\ \vdots \\ \overline{\pi}_{t_\ell} \\ \vdots \\ 0 \end{bmatrix} (\leftarrow \text{posição } \ell) = \overline{\pi}_{t_\ell} \begin{bmatrix} 0 \\ \vdots \\ 1 \\ \vdots \\ 0 \end{bmatrix}
$$

# Custos Marginais de Barra na Presença de Congestionamentos na Rede (1)

• Se o fluxo de potência no ramo  $\ell = (k, m)$  atinge o limite superior, então:

$$
\underline{\pi}_t = \mathbf{0} \quad \mathbf{e} \quad \overline{\pi}_t = \begin{bmatrix} 0 \\ \vdots \\ \overline{\pi}_{t_\ell} \\ \vdots \\ 0 \end{bmatrix} (\longleftarrow \text{posição } \ell) = \overline{\pi}_{t_\ell} \begin{bmatrix} 0 \\ \vdots \\ 1 \\ \vdots \\ 0 \end{bmatrix}
$$

• Definindo

$$
\mathbf{w}_{\ell} = \left[ \begin{array}{cccc} 0 & \cdots & 1 & \cdots & 0 \end{array} \right]^T,
$$

o segundo termo do lado direito da equação de  $\lambda_{red}$  torna-se portanto:

$$
\widetilde{\mathbf{X}}\;\widehat{\mathbf{A}}^T\;\mathbf{T}\;\left(\overline{\boldsymbol{\pi}}_t-\underline{\boldsymbol{\pi}}_t\right)=\overline{\boldsymbol{\pi}}_{t_\ell}\;\widetilde{\mathbf{X}}\;\widehat{\mathbf{A}}^T\;\mathbf{T}\;\mathbf{w}_\ell=\gamma_\ell\overline{\boldsymbol{\pi}}_{t_\ell}\;\widetilde{\mathbf{X}}\;\widehat{\mathbf{A}}^T\;\mathbf{w}_\ell
$$

# Custos Marginais de Barra na Presença de Congestionamentos na Rede (II)

O produto  $\widehat{\mathsf{A}}^{\mathcal{T}}$  w $_\ell$  fornece a  $\ell$ -ésima coluna de  $\widehat{\mathsf{A}}^{\mathcal{T}}$  (ou a  $\ell$ -ésima *linha* de  $\widehat{A}$ ), que possui apenas dois elementos não nulos:  $+1$ , na posição  $k$  $e - 1$  na posição m :

$$
\widehat{\mathbf{A}}^T \mathbf{w}_{\ell} = \begin{bmatrix} 0 & \cdots & +1 & \cdots & 0 & -1 & \cdots & 0 \end{bmatrix}^T \stackrel{\Delta}{=} \mathbf{w}_{km}
$$
\n
$$
(k) \qquad (m)
$$

# Custos Marginais de Barra na Presença de Congestionamentos na Rede (II)

O produto  $\widehat{\mathsf{A}}^{\mathcal{T}}$  w $_\ell$  fornece a  $\ell$ -ésima coluna de  $\widehat{\mathsf{A}}^{\mathcal{T}}$  (ou a  $\ell$ -ésima *linha* de  $\widehat{\mathbf{A}}$ ), que possui apenas dois elementos não nulos:  $+1$ , na posição  $k$  $e - 1$  na posição m :

$$
\widehat{\mathbf{A}}^T \mathbf{w}_{\ell} = \begin{bmatrix} 0 & \cdots & +1 & \cdots & 0 & -1 & \cdots & 0 \end{bmatrix}^T \stackrel{\Delta}{=} \mathbf{w}_{km}
$$
\n
$$
(k) \qquad (m)
$$

• Logo, o produto  $\widetilde{\mathbf{X}} \widehat{\mathbf{A}}^T$  we será igual a

$$
\widetilde{\mathbf{X}} \; \widehat{\mathbf{A}}^T \; \mathbf{w}_{\ell} = \widetilde{\mathbf{X}} \; \mathbf{w}_{km} = \widetilde{\mathbf{x}}_k - \widetilde{\mathbf{x}}_m
$$

onde  $\widetilde{\textbf{x}}_k$  e  $\widetilde{\textbf{x}}_m$  são as colunas da matriz  $\widetilde{\textbf{X}}=\textbf{B}_{red}^{-1}$  correspondentes às barras k e m.

# Custos Marginais de Barra na Presença de Congestionamentos na Rede (III)

• Portanto, no caso de apenas o ramo  $\ell = (k, m)$  atingir o limite superior, então

$$
\widetilde{\mathbf{X}} \; \widehat{\mathbf{A}}^T \; \mathbf{T} \; (\overline{\boldsymbol{\pi}}_t - \underline{\boldsymbol{\pi}}_t) = \gamma_\ell \overline{\boldsymbol{\pi}}_{t_\ell} \; (\widetilde{\mathbf{x}}_k - \widetilde{\mathbf{x}}_m)
$$

4 0 8

# Custos Marginais de Barra na Presença de Congestionamentos na Rede (III)

• Portanto, no caso de apenas o ramo  $\ell = (k, m)$  atingir o limite superior, então

$$
\widetilde{\mathbf{X}} \; \widehat{\mathbf{A}}^T \; \mathbf{T} \; (\overline{\boldsymbol{\pi}}_t - \underline{\boldsymbol{\pi}}_t) = \gamma_\ell \overline{\boldsymbol{\pi}}_{t_\ell} \; (\widetilde{\mathbf{x}}_k - \widetilde{\mathbf{x}}_m)
$$

**•** Finalmente, a equação original para  $\lambda_{red}$ 

$$
\lambda_{\text{red}} = \lambda_1 \mathbf{e}_{n-1} - \widetilde{\mathbf{X}} \ \widehat{\mathbf{A}}^T \ \mathbf{T} \ (\overline{\pi}_t - \underline{\pi}_t),
$$

pode ser simplificada para:

$$
\boldsymbol{\lambda}_{\textit{red}} = \lambda_1 \mathbf{e}_{n-1} - \gamma_\ell \overline{\pi}_{t_\ell} \ (\mathbf{\widetilde{x}}_k - \mathbf{\widetilde{x}}_m)
$$

### Exemplo 2

Reconsidere o sistema de potência de 4 barras e 4 linhas do Exemplo 1:

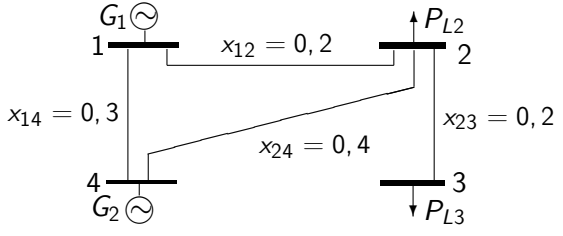

Os dados das funções-custo dos geradores e as cargas neste caso são:

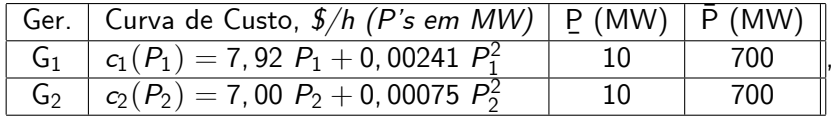

$$
P_{L2}=150\,\,MW\ \ \, {\rm e} \ \ \, P_{L3}=100\,\,MW
$$

Os limites de transmissão são os mesmos do Exemplo 1.

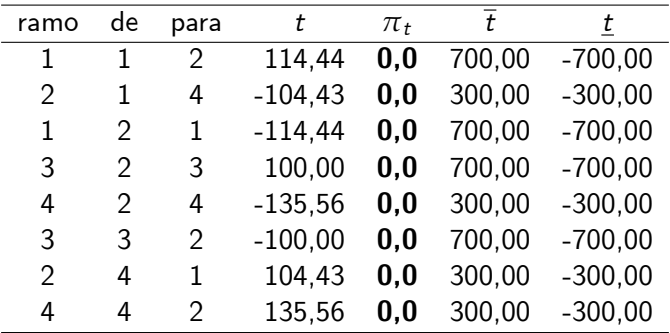

4 0 8

Bela Bi

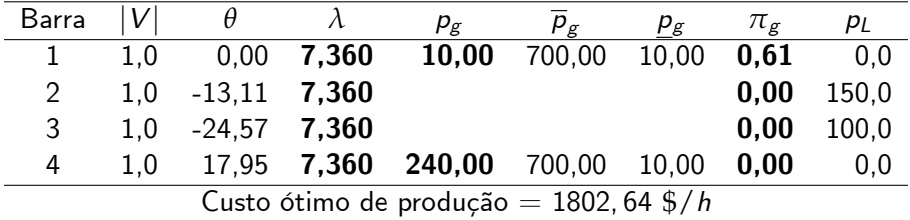

4 0 8

∋ x e

· Da tabela de fluxos nos ramos, constata-se que não ocorrem congestionamentos de transmissão, pois todos os multiplicadores  $\pi_t$ são nulos;

 $\leftarrow$ 

- · Da tabela de fluxos nos ramos, constata-se que não ocorrem congestionamentos de transmissão, pois todos os multiplicadores  $\pi_t$ são nulos:
- · Da tabela de variáveis de barra, vê-se que os custos marginais de barra são todos iguais (a 7, 36  $\frac{1}{2}$ /MWh), conforme seria de se esperar quando não há congestionamentos;
- · Da tabela de fluxos nos ramos, constata-se que não ocorrem congestionamentos de transmissão, pois todos os multiplicadores  $\pi_t$ são nulos:
- · Da tabela de variáveis de barra, vê-se que os custos marginais de barra são todos iguais (a 7, 36  $\frac{6}{3}$ /MWh), conforme seria de se esperar quando não há congestionamentos;
- $\bullet$  Os despachos ótimos dos geradores também são esperados, já que o gerador 1 é claramente mais caro que o gerador 2. Estes despachos, assim como o valor de *λ*, podem ser obtidos (neste caso sem congestionamento) via DE clássico em barra única;
- · Da tabela de fluxos nos ramos, constata-se que não ocorrem congestionamentos de transmissão, pois todos os multiplicadores  $\pi_t$ são nulos:
- · Da tabela de variáveis de barra, vê-se que os custos marginais de barra são todos iguais (a 7, 36  $\frac{6}{3}$ /MWh), conforme seria de se esperar quando não há congestionamentos;
- Os despachos ótimos dos geradores também são esperados, já que o gerador 1 é claramente mais caro que o gerador 2. Estes despachos, assim como o valor de *λ*, podem ser obtidos (neste caso sem congestionamento) via DE clássico em barra única;
- $\bullet$  É possivel também verificar a validade da equação que relaciona  $\lambda$ , os custos marginais de barra e os multiplicadores de Lagrange  $\pi_{\varrho}$ .

Para o mesmo sistema de potência do Exemplo 2, suponha agora que o limite de transmissão do ramo  $2 - 4$ , anteriormente estabelecido em 300 MW , È reduzido para 130 MW . Interprete os resultados de um estudo de FPO executado para o sistema nestas novas condições.

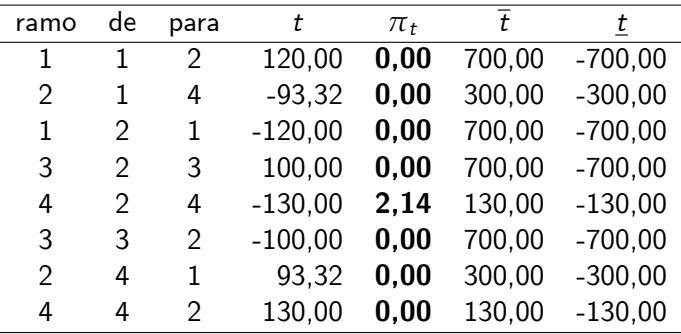

4 0 8

Graduate S

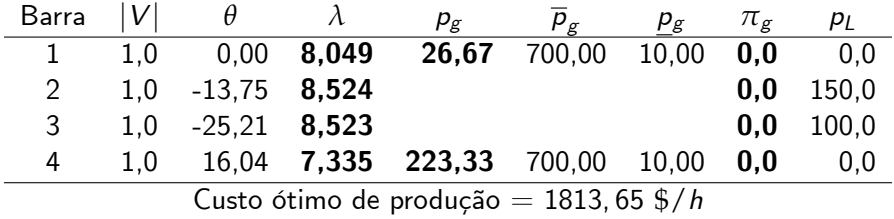

4 0 8

∋ x e

• Da tabela dos fluxos nos ramos, verificamos que o multiplicador de Lagrange para o ramo  $2-4$  é diferente de zero, indicando a ocorrência de congestionamento. De fato, valor do fluxo de potência no sentido da barra 4 para a barra 2 atinge o limite de 130 MW;

- Da tabela dos fluxos nos ramos, verificamos que o multiplicador de Lagrange para o ramo  $2-4$  é diferente de zero, indicando a ocorrência de congestionamento. De fato, valor do fluxo de potência no sentido da barra 4 para a barra 2 atinge o limite de 130 MW;
- Da Tabela de variáveis de barra, vê-se que, em conseqüência do congestionamento, os custos marginais de barra são agora distintos entre si:

- Da tabela dos fluxos nos ramos, verificamos que o multiplicador de Lagrange para o ramo  $2-4$  é diferente de zero, indicando a ocorrência de congestionamento. De fato, valor do fluxo de potência no sentido da barra 4 para a barra 2 atinge o limite de 130 MW;
- · Da Tabela de variáveis de barra, vê-se que, em consequência do congestionamento, os custos marginais de barra são agora distintos entre si:
- Outro resultado do congestionamento é que o despacho ótimo sofre um desvio significativo em relação ao do Exemplo 2, que se traduz pelo descolamento da potência gerada pelo gerador 1 de seu limite inferior:

- Da tabela dos fluxos nos ramos, verificamos que o multiplicador de Lagrange para o ramo  $2-4$  é diferente de zero, indicando a ocorrência de congestionamento. De fato, valor do fluxo de potência no sentido da barra 4 para a barra 2 atinge o limite de 130 MW;
- · Da Tabela de variáveis de barra, vê-se que, em consequência do congestionamento, os custos marginais de barra são agora distintos entre si:
- Outro resultado do congestionamento é que o despacho ótimo sofre um desvio significativo em relação ao do Exemplo 2, que se traduz pelo descolamento da potência gerada pelo gerador 1 de seu limite inferior:
- · O desvio das potências geradas em relação às do Exemplo 2 produz um aumento no custo de geração, de 1802, 64 \$/h para 1813, 65 \$/h;

- Da tabela dos fluxos nos ramos, verificamos que o multiplicador de Lagrange para o ramo  $2-4$  é diferente de zero, indicando a ocorrência de congestionamento. De fato, valor do fluxo de potência no sentido da barra 4 para a barra 2 atinge o limite de 130 MW;
- · Da Tabela de variáveis de barra, vê-se que, em consequência do congestionamento, os custos marginais de barra são agora distintos entre si:
- Outro resultado do congestionamento é que o despacho ótimo sofre um desvio significativo em relação ao do Exemplo 2, que se traduz pelo descolamento da potência gerada pelo gerador 1 de seu limite inferior:
- · O desvio das potências geradas em relação às do Exemplo 2 produz um aumento no custo de geração, de 1802, 64 \$/h para 1813, 65 \$/h;
- · Os resultados obtidos podem ser confirmados pela aplicação das condições de factibilidade dual.

## Verificação dos Resultados (I)

· Para aplicar a condição de ângulo, considere que:

$$
\hat{\mathbf{B}} = \begin{bmatrix} -5,0 & 0,0 & -3,33 \\ 12,5 & -5,0 & -2,5 \\ -5,0 & 5,0 & 0,0 \\ -2,5 & 0,0 & 5,83 \end{bmatrix} \Rightarrow \mathbf{B}_{red} = \begin{bmatrix} 12,5 & -5,0 & -2,5 \\ -5,0 & 5,0 & 0,0 \\ -2,5 & 0,0 & 5,83 \end{bmatrix}
$$

e portanto

$$
\widetilde{\mathbf{X}} = \mathbf{B}_{red}^{-1} = \left[ \begin{array}{ccc} 0,1556 & 0,1556 & 0,0667 \\ 0,1556 & 0,3556 & 0,0667 \\ 0,0667 & 0,0667 & 0,2000 \end{array} \right]
$$

4 0 8

④重き ④重き

 $\Omega$ 

 $54 / 61$ 

#### Verificação dos Resultados (I)

· Para aplicar a condição de ângulo, considere que:

$$
\hat{\mathbf{B}} = \begin{bmatrix} -5,0 & 0,0 & -3,33 \\ 12,5 & -5,0 & -2,5 \\ -5,0 & 5,0 & 0,0 \\ -2,5 & 0,0 & 5,83 \end{bmatrix} \Rightarrow \mathbf{B}_{red} = \begin{bmatrix} 12,5 & -5,0 & -2,5 \\ -5,0 & 5,0 & 0,0 \\ -2,5 & 0,0 & 5,83 \end{bmatrix}
$$

e portanto

$$
\widetilde{\mathbf{X}} = \mathbf{B}_{red}^{-1} = \left[ \begin{array}{ccc} 0,1556 & 0,1556 & 0,0667 \\ 0,1556 & 0,3556 & 0,0667 \\ 0,0667 & 0,0667 & 0,2000 \end{array} \right]
$$

· Além disso

$$
\gamma_{2-4}=2,5\,\,\text{pu}
$$

4 0 8

Graduate S

#### Verificação dos Resultados (I)

· Para aplicar a condição de ângulo, considere que:

$$
\hat{\mathbf{B}} = \begin{bmatrix} -5,0 & 0,0 & -3,33 \\ 12,5 & -5,0 & -2,5 \\ -5,0 & 5,0 & 0,0 \\ -2,5 & 0,0 & 5,83 \end{bmatrix} \Rightarrow \mathbf{B}_{red} = \begin{bmatrix} 12,5 & -5,0 & -2,5 \\ -5,0 & 5,0 & 0,0 \\ -2,5 & 0,0 & 5,83 \end{bmatrix}
$$

e portanto

$$
\widetilde{\mathbf{X}} = \mathbf{B}_{red}^{-1} = \left[ \begin{array}{ccc} 0,1556 & 0,1556 & 0,0667 \\ 0,1556 & 0,3556 & 0,0667 \\ 0,0667 & 0,0667 & 0,2000 \end{array} \right]
$$

· Além disso

$$
\gamma_{2-4}=2,5 \,\,\text{pu}
$$

· e, dos resultados do FPO:

$$
\lambda_1 = 8,049 \text{ $\frac{6}{9}$} / \text{MWh} \qquad \underline{\pi}_{2-4} = 2,14 \text{ $\frac{6}{9}$} / \text{MWh}
$$

4 0 8

-4 B X

#### Verificação dos Resultados (II)

· A condição de factibilidade de ângulo neste caso é (observe que o limite de transmissão atingido é o inferior!):

$$
\boldsymbol{\lambda}_{\sf red} = \lambda_1 {\bf e}_3 + \gamma_{2-4} \; \underline{\pi}_{t_{2-4}} \; (\mathbf{\tilde{x}}_2 - \mathbf{\tilde{x}}_4)
$$

4 0 8

-4 B X

#### Verificação dos Resultados (II)

• A condição de factibilidade de ângulo neste caso é (observe que o limite de transmissão atingido é o inferior!):

$$
\boldsymbol{\lambda}_{\textit{red}} = \lambda_1 \mathbf{e}_3 + \gamma_{2-4} \; \underline{\pi}_{t_{2-4}} \; (\widetilde{\mathbf{x}}_2 - \widetilde{\mathbf{x}}_4)
$$

 $\bullet$  Lembrando a associação das colunas de  $\bar{X}$  com os índices de barra:

$$
\begin{bmatrix} (2) & (3) & (4) \\ 0,1556 & 0,1556 & 0,0667 \\ 0,1556 & 0,3556 & 0,0667 \\ 0,0667 & 0,0667 & 0,2000 \end{bmatrix}
$$

#### Verificação dos Resultados (II)

• A condição de factibilidade de ângulo neste caso é (observe que o limite de transmissão atingido é o inferior!):

$$
\boldsymbol{\lambda}_{\textit{red}} = \lambda_1 \mathbf{e}_3 + \gamma_{2-4} \; \underline{\pi}_{t_{2-4}} \; (\mathbf{\tilde{x}}_2 - \mathbf{\tilde{x}}_4)
$$

 $\bullet$  Lembrando a associação das colunas de  $\bar{X}$  com os índices de barra:

$$
\begin{bmatrix} (2) & (3) & (4) \\ 0,1556 & 0,1556 & 0,0667 \\ 0,1556 & 0,3556 & 0,0667 \\ 0,0667 & 0,0667 & 0,2000 \end{bmatrix}
$$

• temos finalmente que

$$
\lambda_{\text{red}} = 8,049 \times \left[ \begin{array}{c} 1 \\ 1 \\ 1 \end{array} \right] + 2,5 \times 2,14 \times \left( \left[ \begin{array}{c} 0,1556 \\ 0,1556 \\ 0,0667 \end{array} \right] - \left[ \begin{array}{c} 0,0667 \\ 0,0667 \\ 0,2000 \end{array} \right] \right)
$$

ou

$$
\lambda_{\textit{red}} = \left[\begin{array}{ccc}8,524 & 8,524 & 7,335\end{array}\right]^T
$$

#### Verificação dos Resultados (III)

· Quanto à condição de factibilidade dual de potência:

$$
\nabla_{\mathbf{p}_{\mathcal{g}}} c(\mathbf{p}_{\mathcal{g}}) = \lambda_{\mathcal{g}} + \underline{\pi}_{\mathcal{g}} - \overline{\pi}_{\mathcal{g}}
$$

verificamos que:

4 0 8

14 B K 4 B K

· Quanto à condição de factibilidade dual de potência:

$$
\nabla_{\mathbf{p}_{\mathcal{g}}} c(\mathbf{p}_{\mathcal{g}}) = \lambda_{\mathcal{g}} + \underline{\pi}_{\mathcal{g}} - \overline{\pi}_{\mathcal{g}}
$$

verificamos que:

• O gerador 1 opera livremente na solução, portanto

$$
\frac{d c(\rho_{\rm g1})}{d \rho_{\rm g1}} = \lambda_{\rm g1} = \lambda_1 = 8,049
$$

4 0 8

IK BIN K BIN

 $\Omega$ 

 $56 / 61$ 

· Quanto à condição de factibilidade dual de potência:

$$
\nabla_{{\bf p}_{{\mathcal g}}} c({\bf p}_{{\mathcal g}}) = \lambda_{{\mathcal g}} + \underline{\pi}_{{\mathcal g}} - \overline{\pi}_{{\mathcal g}}
$$

verificamos que:

• O gerador 1 opera livremente na solução, portanto

$$
\frac{d c(\rho_{\rm g1})}{d \rho_{\rm g1}} = \lambda_{\rm g1} = \lambda_1 = 8,049
$$

 $\bullet$  De fato

$$
\frac{dc(p_{g1})}{dp_{g1}} = 7,92 + 2 \times 0,00241 \times 26,67 = 8,049
$$

4 0 8

- K 로 H - K 로 H

· Quanto à condição de factibilidade dual de potência:

$$
\nabla_{\textbf{p}_{\mathcal{g}}} c(\textbf{p}_{\mathcal{g}}) = \lambda_{\mathcal{g}} + \underline{\pi}_{\mathcal{g}} - \overline{\pi}_{\mathcal{g}}
$$

verificamos que:

• O gerador 1 opera livremente na solução, portanto

$$
\frac{d c(\rho_{\rm g1})}{d \rho_{\rm g1}} = \lambda_{\rm g1} = \lambda_1 = 8,049
$$

 $\bullet$  De fato

$$
\frac{dc(p_{g1})}{dp_{g1}}=7,92+2\times 0,00241\times 26,67=8,049
$$

• Conclusão similar se aplica ao gerador 2 (verifique!).

医毛囊 医牙骨下的

## Custo Marginal do Sistema - CMS (I)

 $\bullet$  O CMS é definido como

$$
CMS = \frac{dc(\mathbf{p}_g)}{dP_L^{Total}}
$$

4 0 8

-41 **SILLER**  4 E X 4 E X

哇

#### Custo Marginal do Sistema - CMS (I)

 $\bullet$  O CMS é definido como

$$
CMS = \frac{dc(\mathbf{p}_g)}{dP_L^{Total}}
$$

· Usando a regra da cadeia para derivação, podemos escrever

$$
CMS = \frac{dc(\mathbf{p}_g)}{dP_{L_1}} \times \frac{dP_{L_1}}{dP_L^{Total}} + \cdots + \frac{dc(\mathbf{p}_g)}{dP_{L_N}} \times \frac{dP_{L_N}}{dP_L^{Total}}
$$

4 0 8

- 4 B X

つひひ

#### Custo Marginal do Sistema - CMS (I)

 $\bullet$  O CMS é definido como

$$
CMS = \frac{dc(\mathbf{p}_g)}{dP_L^{Total}}
$$

· Usando a regra da cadeia para derivação, podemos escrever

$$
CMS = \frac{dc(\mathbf{p}_g)}{dP_{L_1}} \times \frac{dP_{L_1}}{dP_L^{Total}} + \cdots + \frac{dc(\mathbf{p}_g)}{dP_{L_N}} \times \frac{dP_{L_N}}{dP_L^{Total}}
$$

Supondo que

$$
P_{L_1} = k_1 P_L^{Total}
$$
  
\n
$$
P_{L_2} = k_2 P_L^{Total}
$$
  
\n
$$
\frac{dP_{L_i}}{dP_L^{Total}} = k_i, \text{ onde } \sum_{i=1}^n k_i = 1
$$
  
\n
$$
P_{L_n} = k_n P_L^{Total}
$$

4 0 8

ExitEx
## Custo Marginal do Sistema - CMS (II)

Logo

$$
CMS = k_1 \times \frac{dc(\mathbf{p}_g)}{dP_{L_1}} + k_2 \times \frac{dc(\mathbf{p}_g)}{dP_{L_2}} + \cdots + k_N \times \frac{dc(\mathbf{p}_g)}{dP_{L_N}}
$$

 $299$ 

活

K ロ ⊁ K 個 ≯ K 君 ⊁ K 君 ≯

## Custo Marginal do Sistema - CMS (II)

Logo

$$
CMS = k_1 \times \frac{dc(\mathbf{p}_g)}{dP_{L_1}} + k_2 \times \frac{dc(\mathbf{p}_g)}{dP_{L_2}} + \cdots + k_N \times \frac{dc(\mathbf{p}_g)}{dP_{L_N}}
$$

 $\bullet$  ou

$$
CMS = k_1 \lambda_1 + k_2 \lambda_2 + \cdots + k_N \lambda_N
$$

 $299$ 

活

K ロ ⊁ K 個 ≯ K 君 ⊁ K 君 ≯

#### Logo

$$
CMS = k_1 \times \frac{dc(\mathbf{p}_g)}{dP_{L_1}} + k_2 \times \frac{dc(\mathbf{p}_g)}{dP_{L_2}} + \cdots + k_N \times \frac{dc(\mathbf{p}_g)}{dP_{L_N}}
$$

 $o$  ou

$$
CMS = k_1 \lambda_1 + k_2 \lambda_2 + \cdots + k_N \lambda_N
$$

• Caso nenhum limite de fluxo nos ramos tenha sido atingido, então  $\lambda_i = \lambda_1$ ,  $i = 1, \cdots, n-1$  e portanto

$$
CMS = \lambda_1 (k_1 + k_2 + \cdots + k_n) = \lambda_1
$$

- 4 君 8 - 4 君 8

4 0 8

 $200$ 

# Efeitos de Perdas e Congestionamento sobre os CMBs (I)

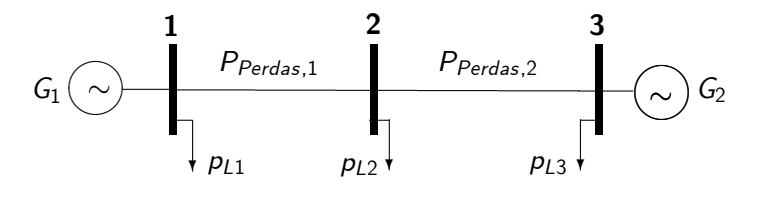

 $c_2(p_{g2}) \gg c_1(p_{g1})$ 

a) Perdas  $\approx 0$  e ausência de congestionamento:

$$
\lambda_1=\lambda_2=\lambda_3=\lambda
$$

# Efeitos de Perdas e Congestionamento sobre os CMBs (II)

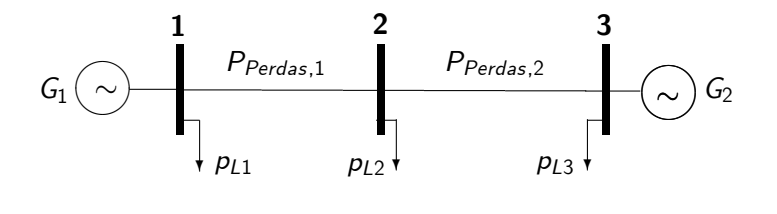

 $c_2(p_{\varrho 2}) \gg c_1(p_{\varrho 1})$ 

b) Perdas  $\neq 0$  e ausência de congestionamento

 $\lambda_1 < \lambda_2 < \lambda_3$ 

# Efeitos de Perdas e Congestionamento sobre os CMBs (III)

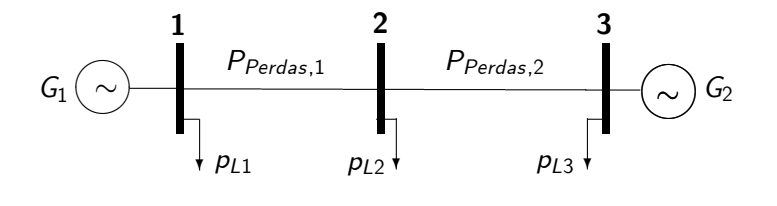

 $c_2(p_{\varrho 2)} \gg c_1(p_{\varrho 1)}$ 

c) Perdas  $\neq 0$  e congestionamento no ramo  $1 - 2$ 

 $λ_2 > λ_3 \gg λ_1$